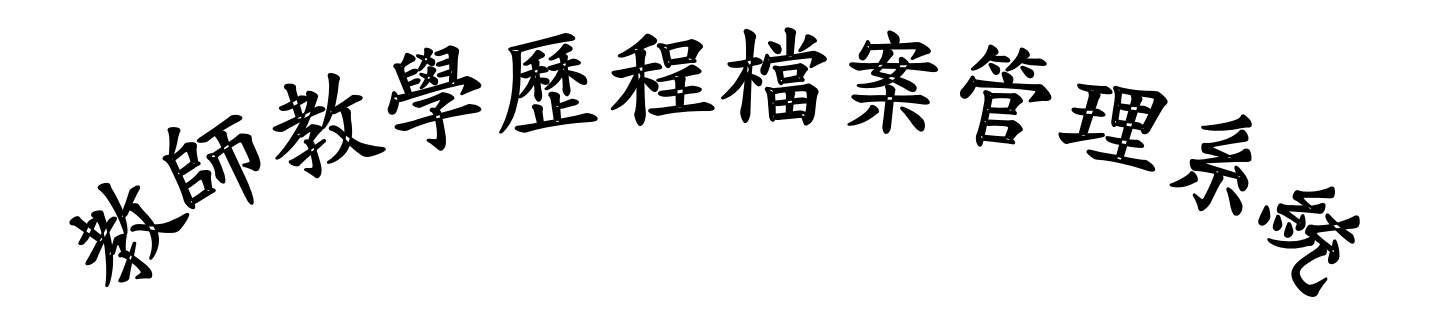

# 操作手冊

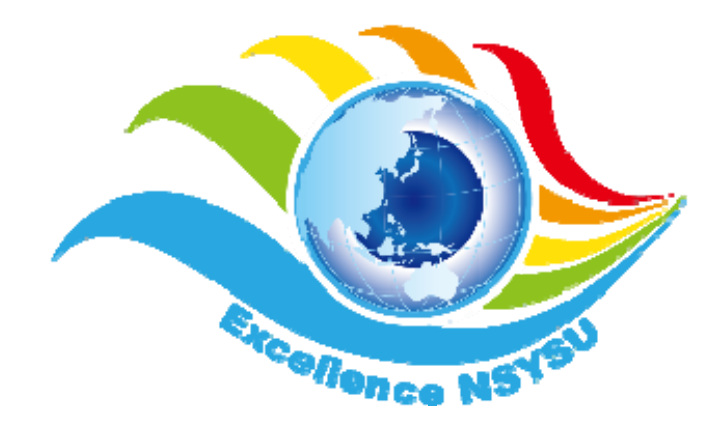

# 國立中山大學教務處教學發展中心 編印

中華民國 100 年 3 月 21 日

 $\sim$  目 錄  $\sim$ 

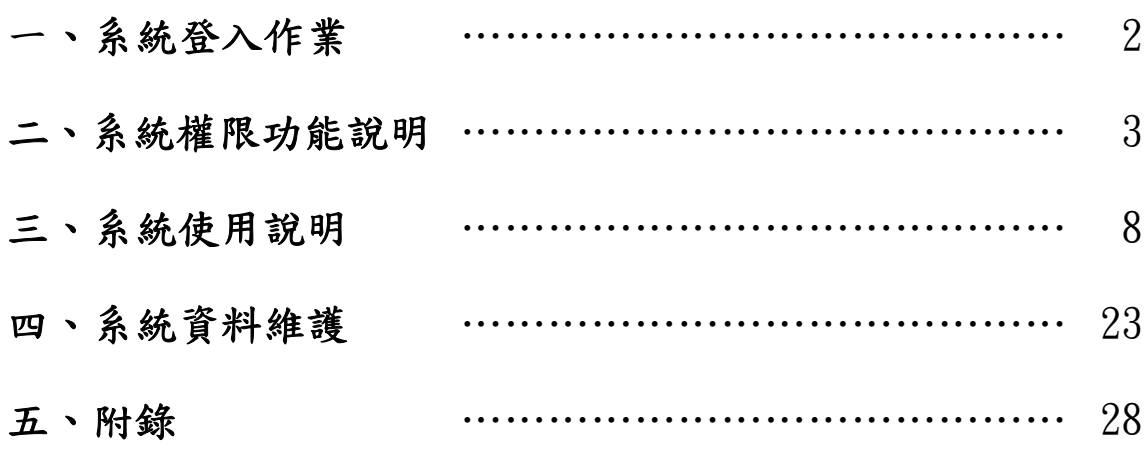

#### 一、系統登入作業

- 1. 使用說明:
	- 1.1 教師教學歷程檔案管理系統 (以下簡稱本系統) 僅限國立中山大學(以下簡稱本校) 所屬學術、行政單位使用。
	- 1.2 本系統需以本校人事差勤管理系統所賦予之帳號、密碼登入使用。
	- 1.3 教師教學歷程檔案非經教師授權不得下載、刊登或作為其他用途。
	- 1.4 本系統為因應繁多的操作程序及豐富的資料呈現,我們將大量使用彈跳式視窗(PopUp View)以提供更友善的操作介面;如果您因安裝 MSN 工具列、YAHOO 工具列、Google BAR 或新版 IE 而使瀏覽器封鎖自動彈跳視窗時,請先按住【Ctrl】鍵後再同時點按 滑鼠,就可暫時解除封鎖。
- 2. 登入作業:
	- 2.1 本系統網址為 http://www.opinion.nsysu.edu.tw/tp/(如圖 1.2.2.1)。本系統係以人事差 勤管理系統登入檢核為主要驗證機制(SSO),據此,請本校及所屬機關同仁以身分 證號及密碼登入。
	- 2.2 請於帳號欄位輸入您的身分證號,並於密碼欄位中輸入密碼(有區分大小寫),俟登 入驗證後依配發之權限等級使用本系統各項網路作業服務(如圖 1.2.2.2)。

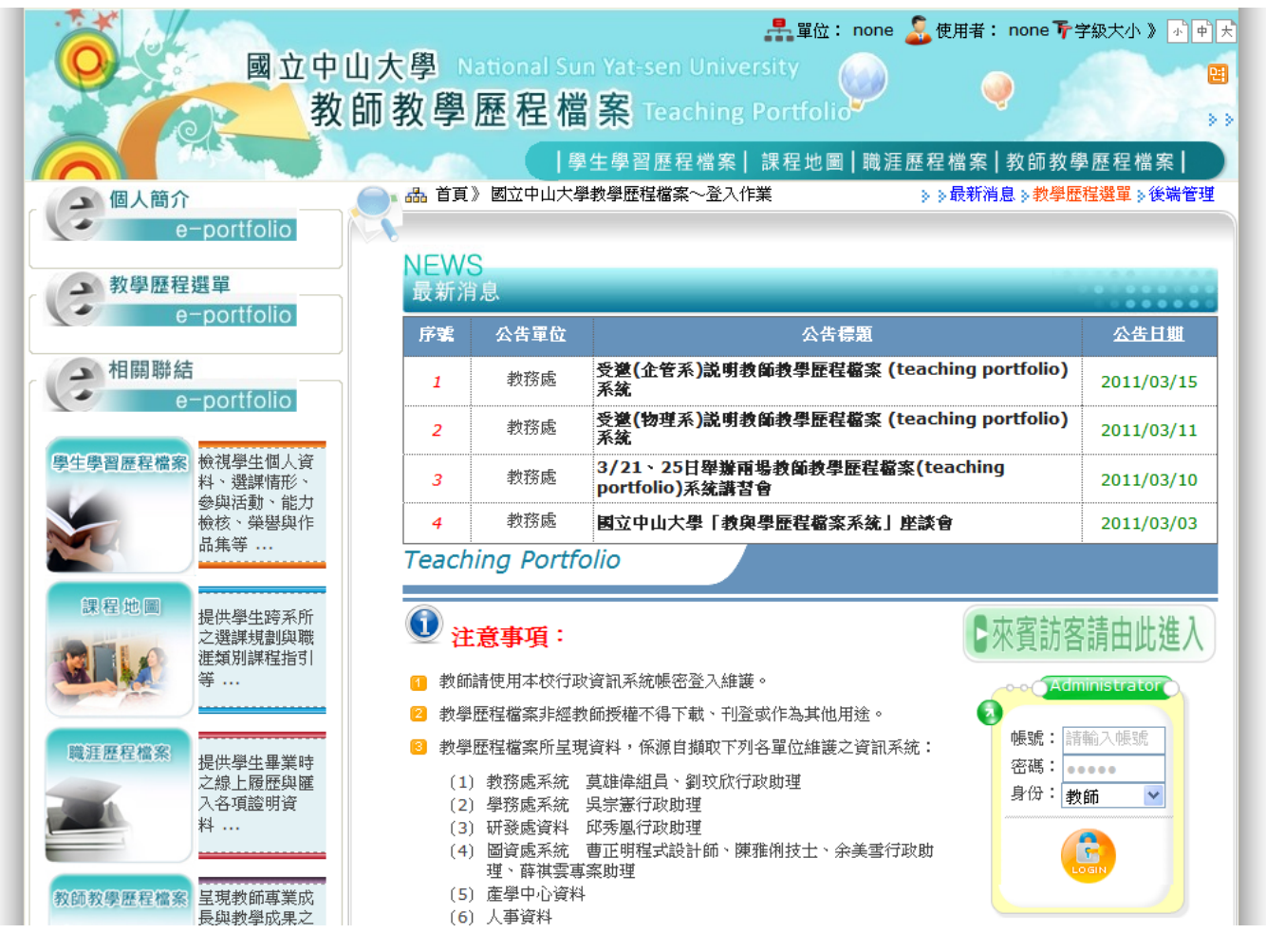

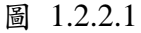

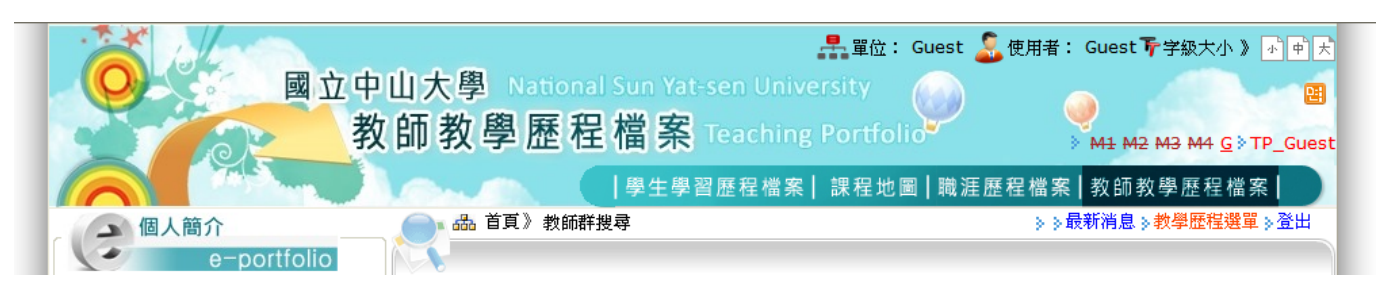

圖 1.2.2.2

# 二、系統權限功能說明

- 1. 本系統會依登入驗證後之配發權限等級開啟適當的功能項目選單,提供必要的網路作業服 務;其點按【Login】圖樣進入本系統各項網路服務;點按【登出】字樣,則將本系統之各 項功能權限關閉以及個人身分登出。
- 2. 本系統依個人身分不同賦予四種不同權限控管機制,其間差異說明如下。
	- 2.1 **TP\_M1**:係屬本系統最高管理者,可維護管理本校各院系所單位人員資料,包含增刪 修等多樣功能權限。(如表 2.2.1)
	- 2.2 **TP\_M3**:係屬本系統院系所管理者,僅可維護管理本校各院系所單位人員資料,包含 增刪修等多樣功能權限。(如表 2.2.1)
	- 2.3 **TP\_M4**:係屬本系統個人管理者,僅可維護管理個人資料,包含增刪修等多樣功能權 限。(如表 2.2.2)
	- 2.4 **TP\_Guest**:係屬一般來賓訪客所需要的最低等級權限,僅能瀏覽一般開放性網頁內容; 預設帳號為 guest,密碼為 guest。(如表 2.2.2)
- 3. 本系統登入權限,請依身分別(教師、院系所授權、個人授權)登入。
- 4. 依個人不同權限等級,可在網站地圖 (sitemap) 中得知個人權限管控項目(如圖 2.2.1)。

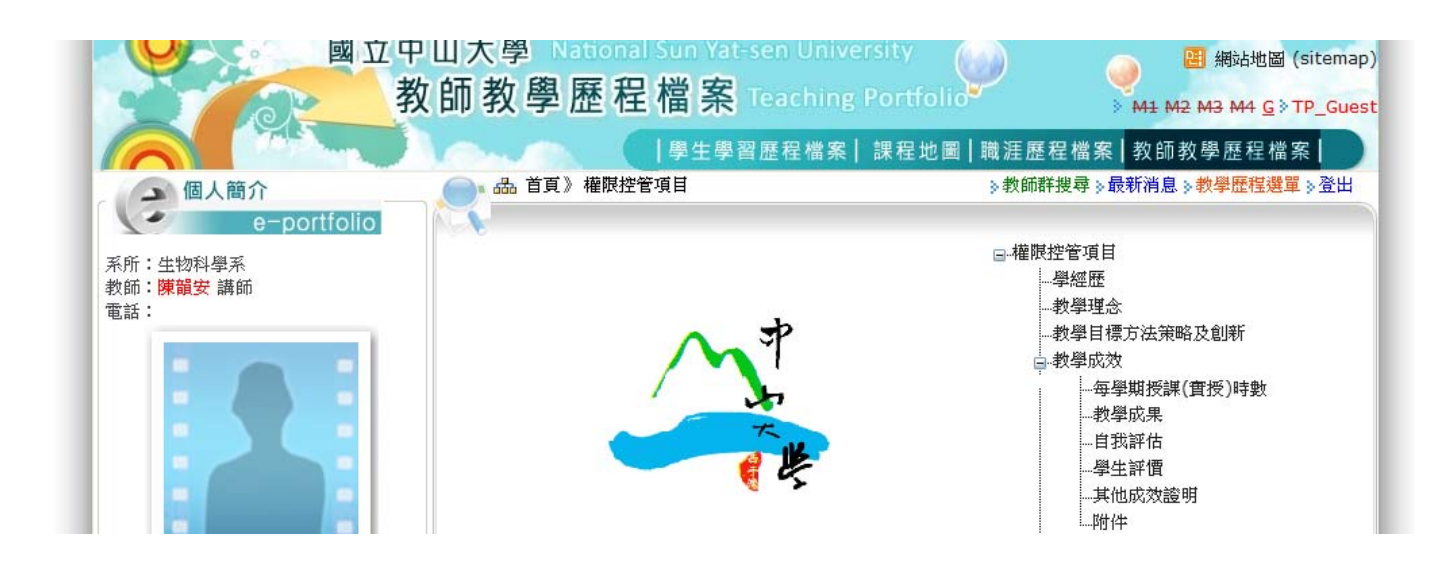

圖 2.2.1

-3- 國立中山大學教務處教學發展中心規劃設計

表 2.2.1

| 教學專業成長上所做的努力<br>--參與校內教學專業成長活動<br>曾參與之重要教學專業成長活動 |
|--------------------------------------------------|
|                                                  |

-4- 國立中山大學教務處教學發展中心規劃設計

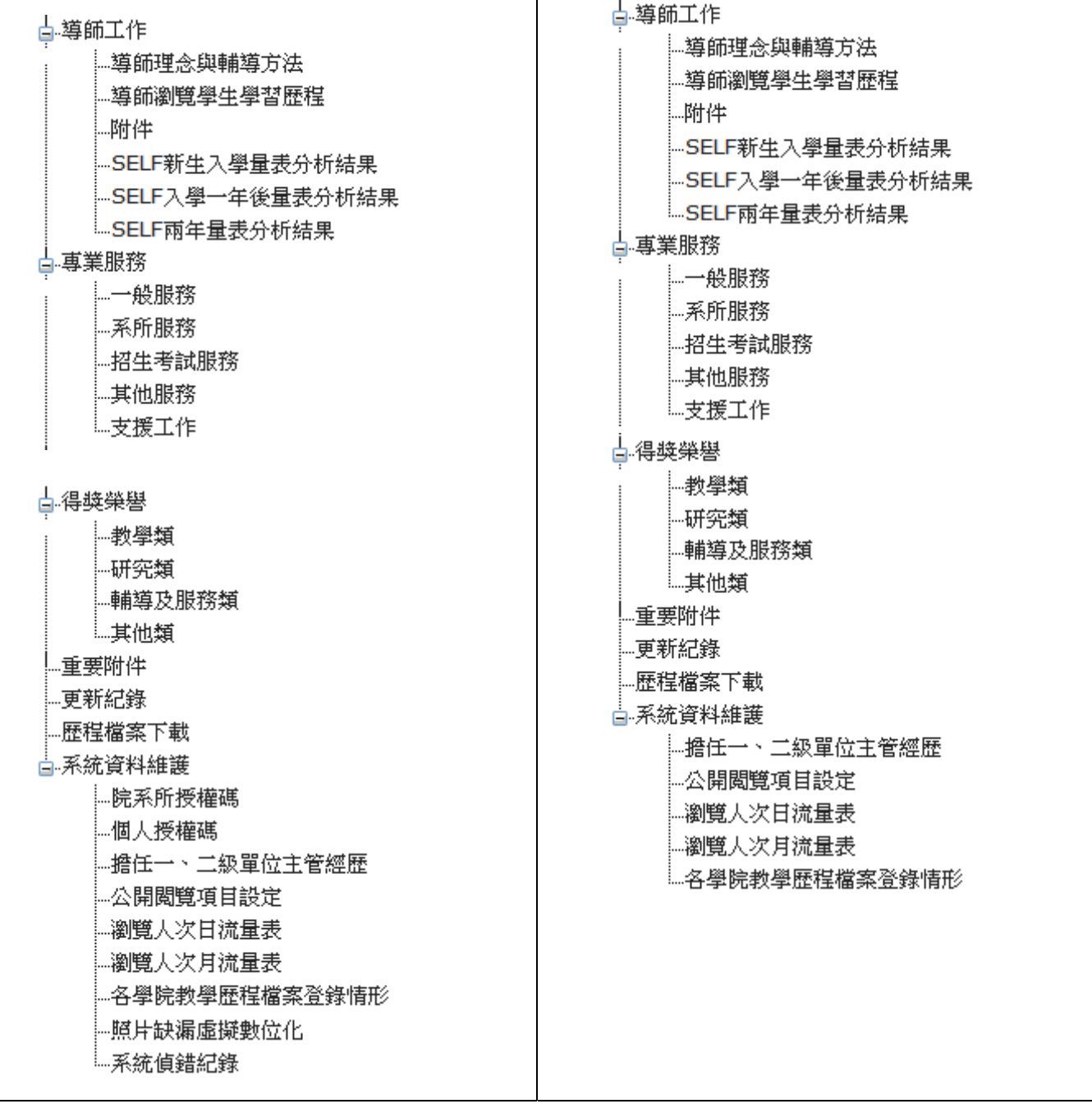

 $\overline{\mathcal{L}^{\mathcal{A}}(\mathcal{A})}$ 

# 表 2.2.2

權限角色

-6- 國立中山大學教務處教學發展中心規劃設計

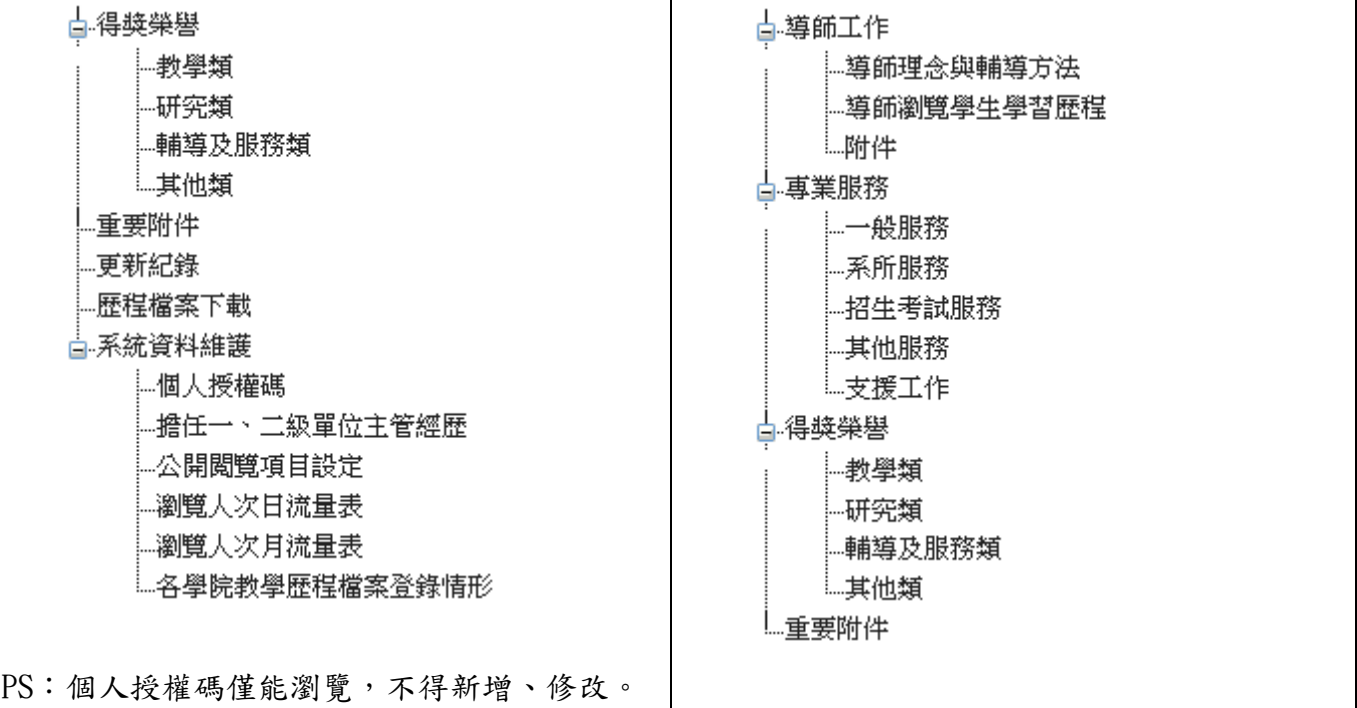

# 三、系統使用說明

1. 教學歷程檔案所呈現資料,係源自擷取下列各單位維護之資訊系統:

- 1.1 教務處系統 莫雄偉組員、劉玟欣行政助理
- 1.2 學務處系統 吳宗憲行政助理
- 1.3 研發處資料 邱秀凰行政助理
- 1.4 圖資處系統 曹正明程式設計師、陳雅俐技士、余美雪行政助理、薛祺雲專案助理
- 1.5 產學中心資料
- 1.6 人事資料
- 2. 本系統主要參考資料源為【校務概況指標系統】(http://140.117.13.214/svt/login/index.asp) 【教師評鑑管理系統】(http://selcrs.nsysu.edu.tw/tch\_appraise/)。
- 3. 本系統登入後,即會導引至【教師群搜尋】;其中依權限等級可擁有全學院(系所)或單一 學院(系所)開放搜尋,並點按教師姓名,即可聯結至該位教師教學歷程檔案網站;另在 在此教師群搜尋畫面中,系統會主動統計並呈現各系所教師教學歷程檔案登錄人數圖表。 (如圖 3.3.1)

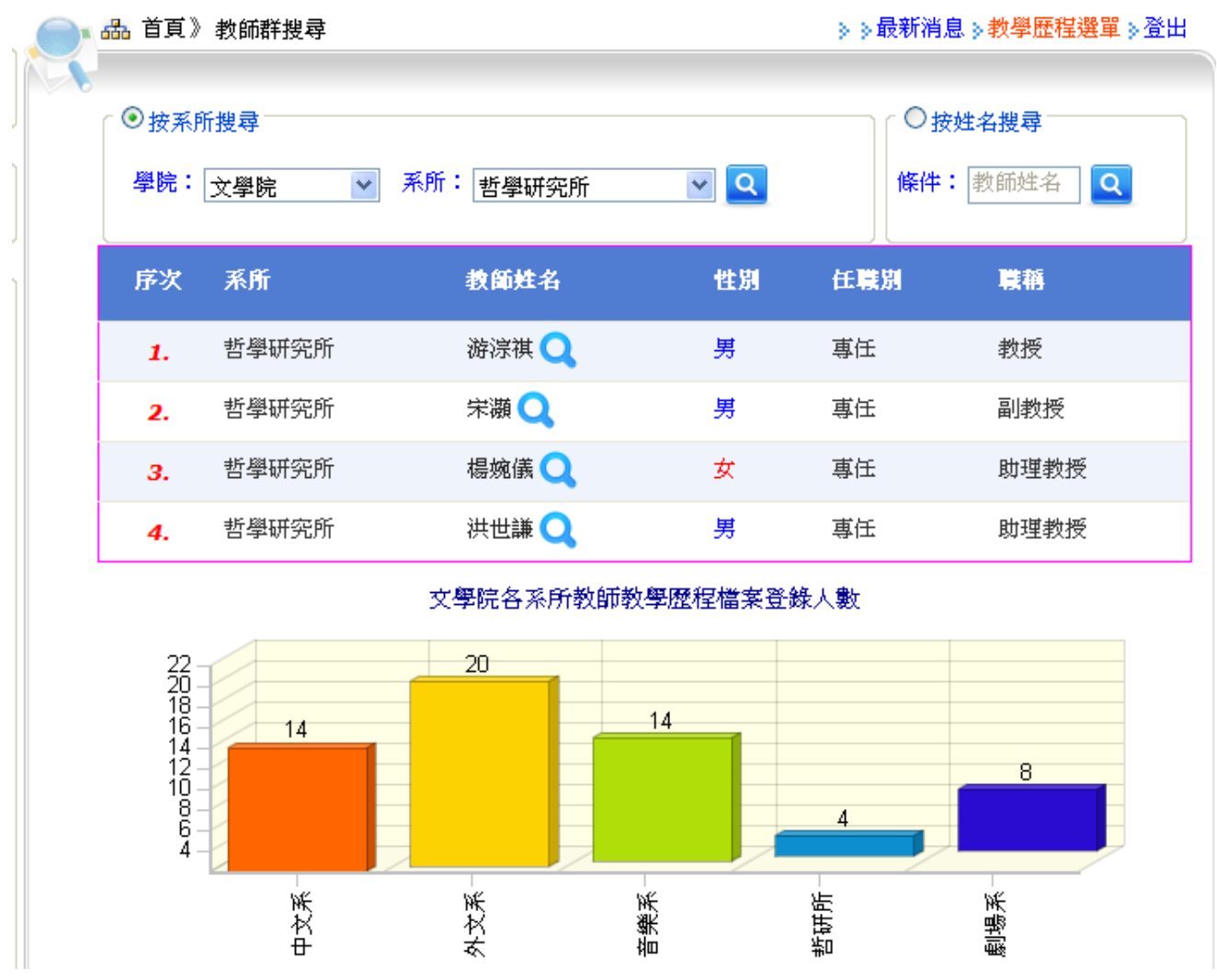

圖 3.3.1

-8- 國立中山大學教務處教學發展中心規劃設計

4. 教師教學歷程檔案網站首頁係以個人學經歷為開端(如圖 3.4),左側欄框計有「個人簡介」、 「教學歷程選單」及「相關聯結」。

4.1 個人簡介記載個人所屬系所、姓名、職稱、及本校分機號碼等。

4.2 教學展程選單係依個人權限等級的不同,而呈現或展開不同的功能選項。

4.3 相關聯結係本校 e-portfolio 四大子系統:(如圖 3.4.3)

本校 e-portfolio 平台系統(學生學習成效檢核機制)架構主要分為四大部分,包括: 學生學習歷程(Learning portfolio)、課程地圖(Career portfolio)、學生職涯歷程檔案 (Career portfolio;)以及教師教學歷程檔案(Teaching Portfolio):

- 4.3.1 學生學習歷程檔案(Learning Portfolio):提供線上檢視學生個人資料、選課情形、 參與活動、能力檢核、學習反思、榮譽與作品集等);透過學生 Learning portfolio 平台針對學生之學習情形進行檢核,除呈現學生課程學習成績,亦以雷達圖呈現學 生課程修習後所達成之系所專業能力。
- 4.3.2 課程地圖(Curriculum Maps):提供學生跨系所之選課規劃與職涯類別課程指引。
- 4.3.3 學生職涯歷程檔案(Career portfolio):提供學生畢業時線上履歷與匯入 之各項證 明資料。
- 4.3.4 教師教學歷程檔案(Teaching Portfolio):建立教師學術研究與教學專業表現之完整 成果紀錄

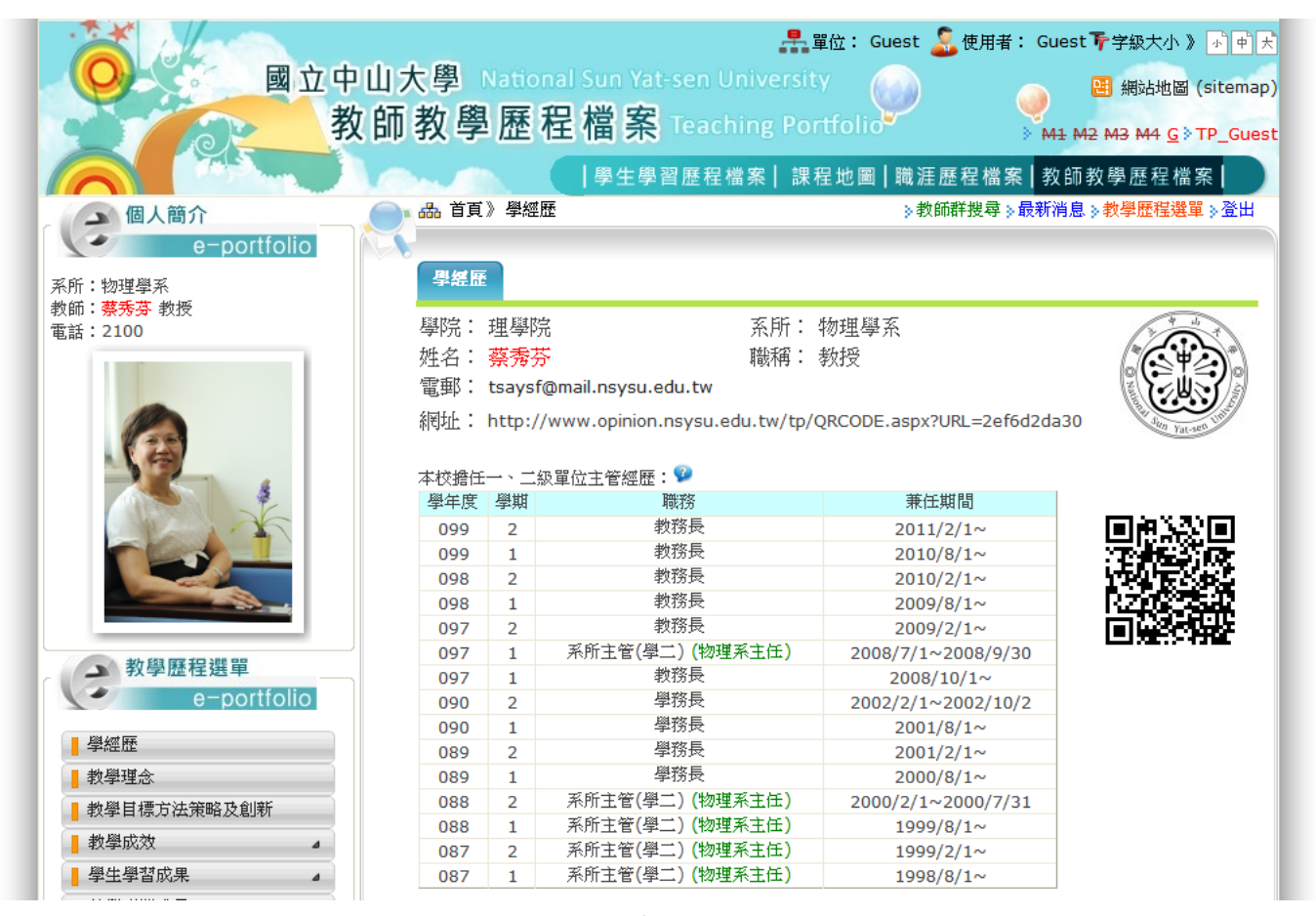

圖 3.4

-9- 國立中山大學教務處教學發展中心規劃設計

學生學習歷程檔案|課程地圖|職涯歷程檔案|教師教學歷程檔案|

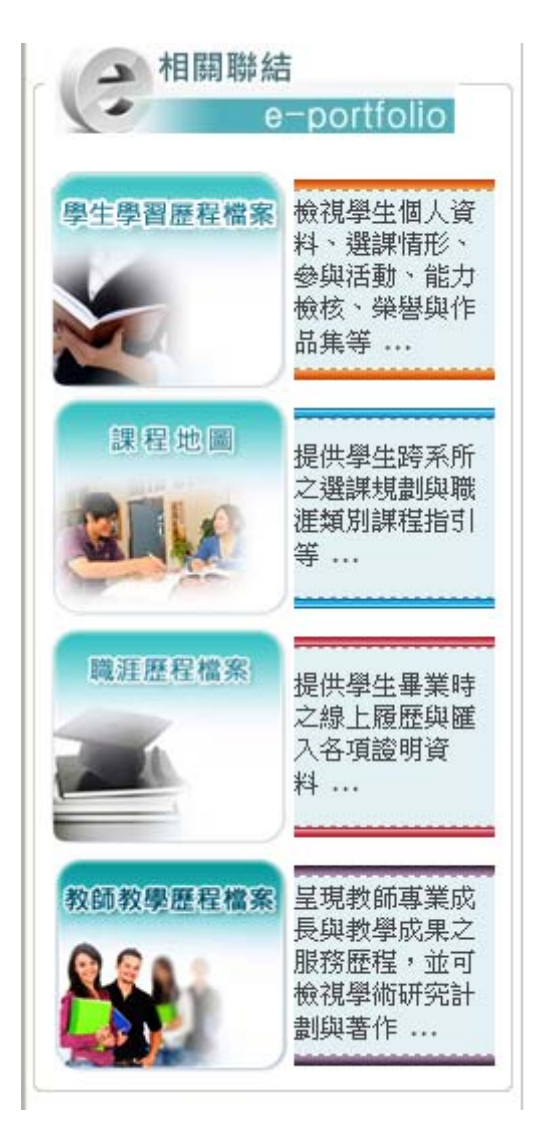

圖 3.4.3

#### **5.** 學經歷:

- 5.1 本校擔任一、二級單位主管經歷係源自教師評鑑系統,具有增修刪功能。
- 5.2本系統將輔以 QRCODE (Quick Response Code) 二維空間條碼,內嵌教師教學歷程網站 網址,藉由智慧型手機(Smart Phone)拍照掃描並解碼就能將該網址紀錄儲存或快速 聯結;此 QRCODE 圖檔可應用在名片、海報及網站中…等。(如圖 3.5.2)

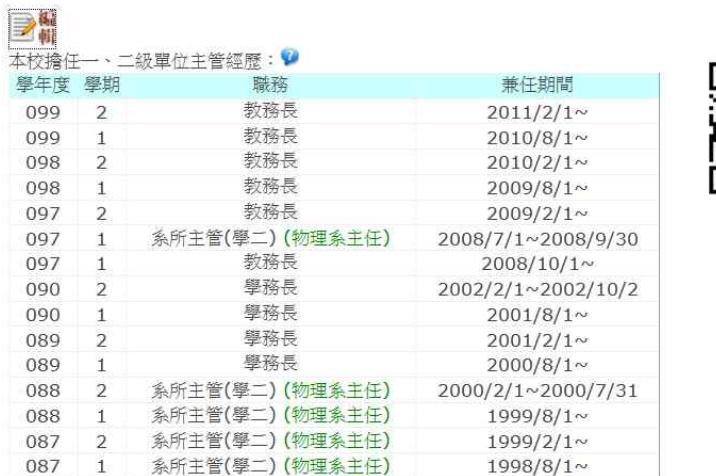

|       |                |                      |               | § 修改模式 § |                                    |     |                                            |               |
|-------|----------------|----------------------|---------------|----------|------------------------------------|-----|--------------------------------------------|---------------|
| 學年度:  | $099 -$        |                      |               |          |                                    | 學期: | $2 -$                                      |               |
| 教師姓名: | 藝秀芬            |                      | $\frac{1}{2}$ |          | 所屬系所代號:                            |     | 1203                                       | <b>EST</b>    |
| 兼任職務: | 教務長            | $\blacktriangledown$ |               |          |                                    | 說明: | 教務長                                        | $\frac{1}{2}$ |
| 兼職日期: | $2011/2/1$ ~   |                      |               |          | $(yyyy/mm / dd \sim yyyy/mm / dd)$ |     |                                            |               |
| 登錄者:  | 莫雄偉<br>莫雄偉     |                      |               |          | 登錄日期:                              |     | 2011/02/14 15:21:49<br>2011/02/14 15:21:49 |               |
|       |                |                      | 確定修改          |          | 消<br>取                             |     |                                            |               |
|       |                |                      |               |          |                                    |     |                                            |               |
| 功能    |                | 學年度學期                |               |          | 職務名稱                               |     |                                            | 登錄者           |
|       | 序次             | 兼職日期                 |               |          | 說                                  | 明   |                                            | 登錄日期          |
| ■ 医除  | $\overline{1}$ | 099學年度 第2學期          |               |          | 教務長                                |     | 莫雄偉                                        |               |
|       |                | $2011/2/1$ ~         |               |          | 教務長                                |     | 2011/02/14 15:21:49                        |               |

圖 3.5.2

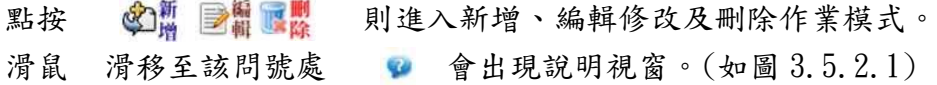

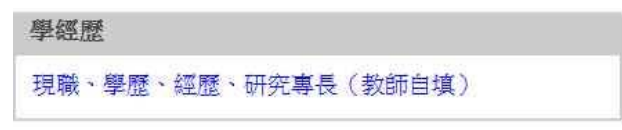

圖 3.5.2.1

# 5.3 現職、學歷、經歷及研究專長:

 $\mathbb{R}$  催可編修個人基本資料,另可上傳 144(W)x200(H)pixels(Jpeg 格式),並建議使 用影像處理軟體變更照片在 50KB以內。(如圖 3.5.3)

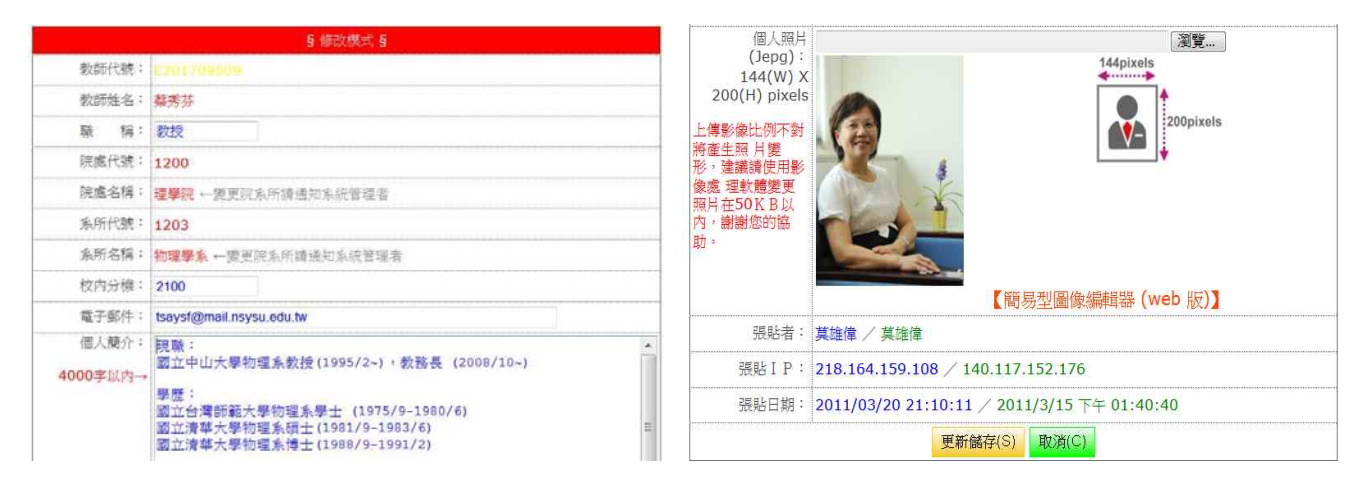

圖 3.5.3

6. 教學理念:說明自己的主要教學理念與展望(教師自填)。 點按 的 圖 國 則進入新增、編輯修改及刪除作業模式。(如圖 3.6)

滑鼠 滑移至該問號處 2 會出現說明視窗。

|       | 【教學理念 _ Philosophy】 edit 模式                                                                                                    |                    |
|-------|----------------------------------------------------------------------------------------------------|--------------------|
| 教學理念  | 日和時日日口山田 エキさまを日かいっちな目の                                                                                                    |                    |
|       | 李丝写 图画画画图画画 图 8 四一卷画<br><b>BIUM 5 2 任臣</b><br>$\cdot$ $\cdot$ $\cdot$ $\cdot$ $\cdot$ $\cdot$ $\cdot$ $\cdot$<br>• 格式<br>• 大小<br>. 物。<br>• 字體 |                    |
| فتتبه | 博學之                                                                                                    |                    |
|       | 審問之                                                                                                    |                    |
| ■編 展開 | 領恩之                                                                                                    |                    |
|       | 明確之                                                                                                    |                    |
| 博學之   | 駕行之                                                                                                    |                    |
| 蕃問之   |                                                                                                    |                    |
|       |                                                                                                    |                    |
| 慎思之   |                                                                                                    |                    |
| 明辨之   | C 原張貼者: 莫雄偉                                                                                                    | ■ 来源 IP: 127.0.0.1 |
| 篤行之   | → 强贴日期: 2011/2/22 下午 03:16:45                                                                                                    | 5. 使用者:其雄偉         |
|       |                                                                                                    |                    |

圖 3.6

#### 7. 教學目標方法與策略及創新:

說明自己的主要教學目標,並說明相對應的教學方法與策略,以及教學方法上的創新 與改進(教師自填);分點說明主要教學目標,例如:1. 課程名稱: xxx, 教學目標: xxx; 而在每一點教學目標後都有相對應的「教學方法與策略」及「教學創新與改進」。

亦可以「一般教學通則」闡述,來含括教師所有的教學目標方法與策略及創新。 可上傳附件/參考連結。

點按 圖書 國國 别進入上傳、編輯修改、刪除作業模式及複製功能。(如圖 3.7.1)

點按 《 圖 圖 圖 則進入新增、編輯修改及刪除作業模式。(如圖 3.7.2)

滑鼠 滑移至該問號處 3 會出現說明視窗。

-12- 國立中山大學教務處教學發展中心規劃設計

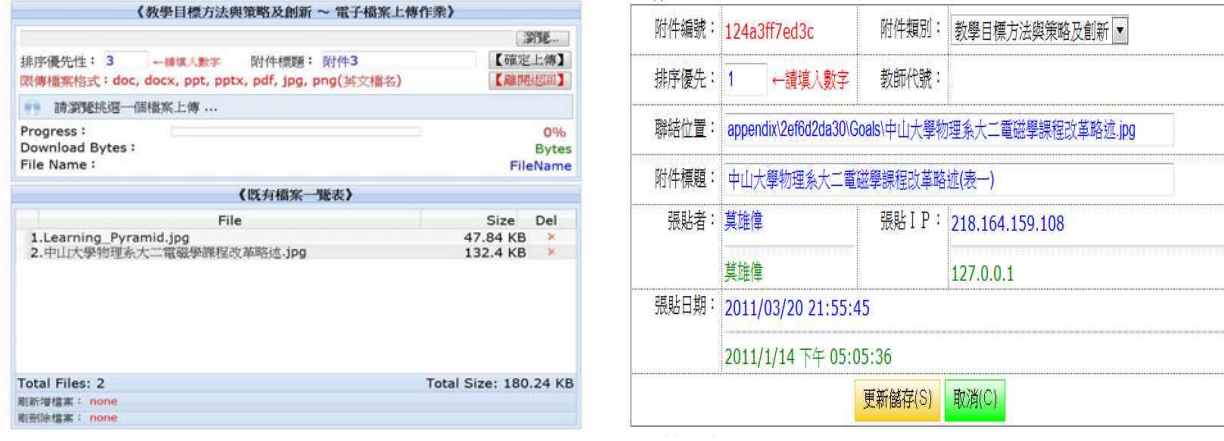

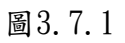

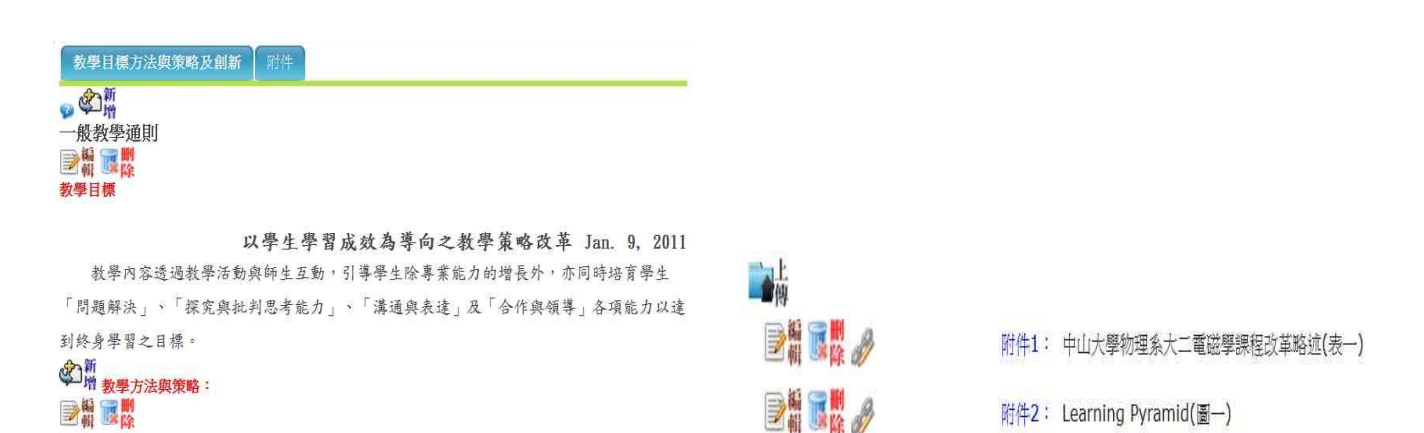

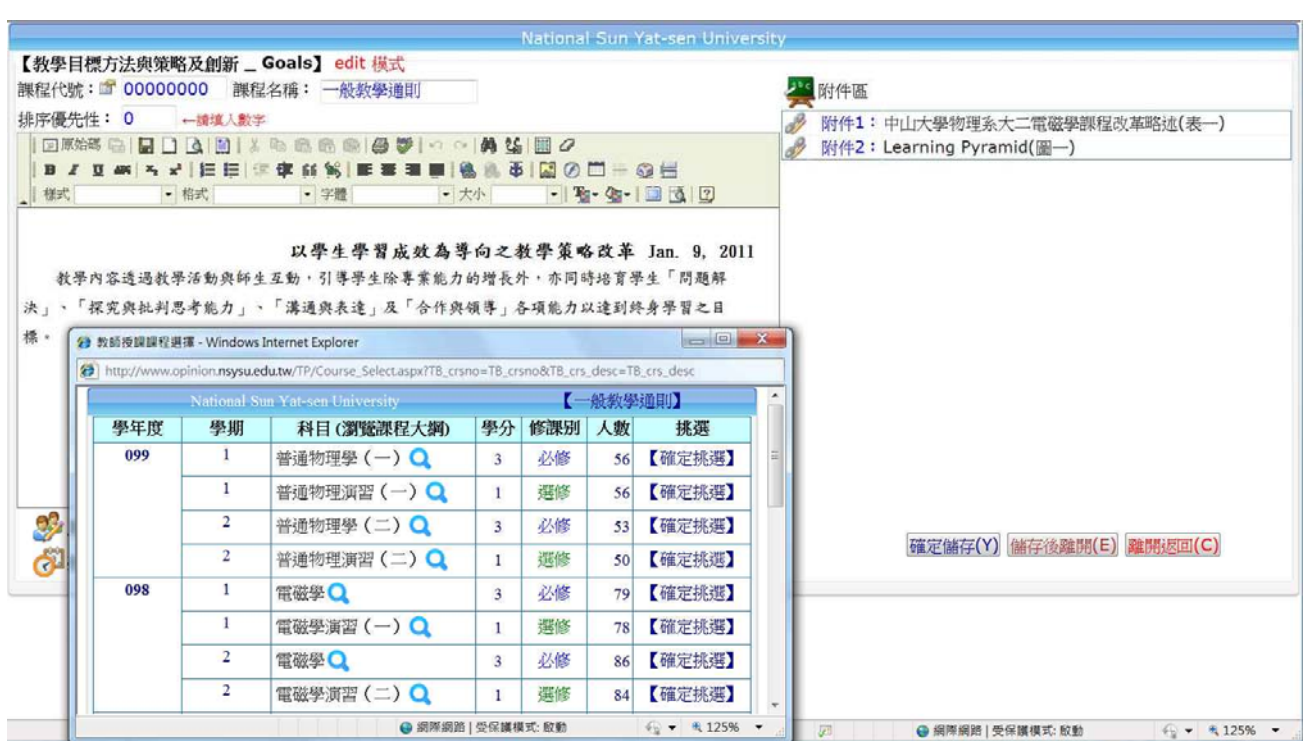

圖 3.7.2

-13- 國立中山大學教務處教學發展中心規劃設計

#### 8. 教學成效:

授課時數:每學期授課時數,包含總時數、課程當量…等(源自教務處)。

教學成果:教師授課科目、學分數、修課人數…等,點按科目名稱尚可瀏覽教學大綱; 學生成績及排名僅教師能夠閱覽。(源自教務處)

- 自我評估:提供對教學成效的自我評估(自填);可上傳附件/參考連結。
- 學生評價:針對教師教學態度學生意見調查情形(源自教師評鑑系統)。

成效證明:非屬本校,但有顯著成效事蹟者(自填),例如:媒體報章報導…等;可 上傳附件/參考連結。(如圖3.8)

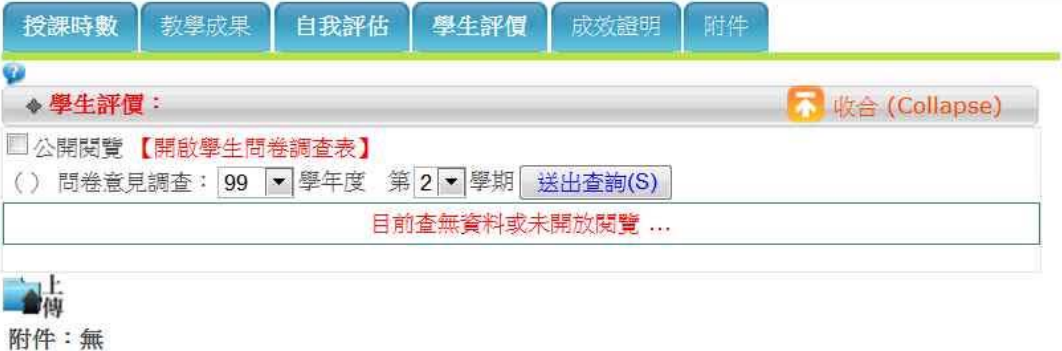

圖 3.8

#### 9. 學生學習成果:

各項成果:教師教授學生學習成果(自填),例如:研究專題、畢業專題…等。 指導論文:源自教務處及自填。(如圖3.9)

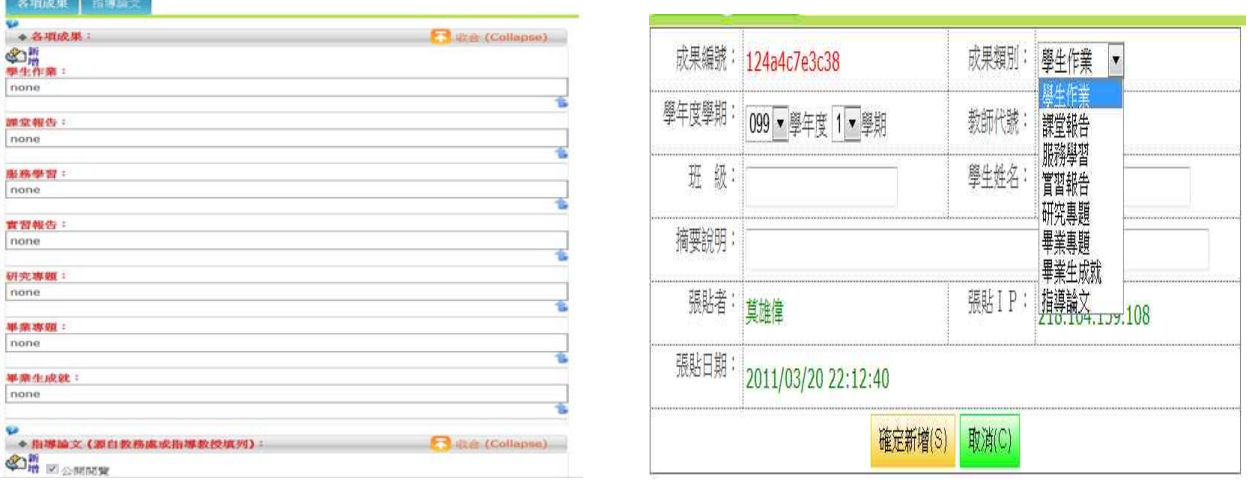

圖 3.9

# 10. 教學專業成長:

未來成長目標:說明在教學上的未來成長目標(自填);可上傳附件/參考連結。 教學專業成長上所做的努力:說明教學專業成長上所做的努力與貢獻(自填);可上 傳附件/參考連結。

校內各項教學專業成長活動:說明參與校內各項教學專業成長活動(源自教師評鑑系 統);可上傳附件/參考連結。

-14- 國立中山大學教務處教學發展中心規劃設計

校外各項教學專業成長活動:說明其它曾參與之重要教學專業成長活動(自填);可 上傳附件/參考連結。

指導論文:源自教務處及自填。(如圖3.10)

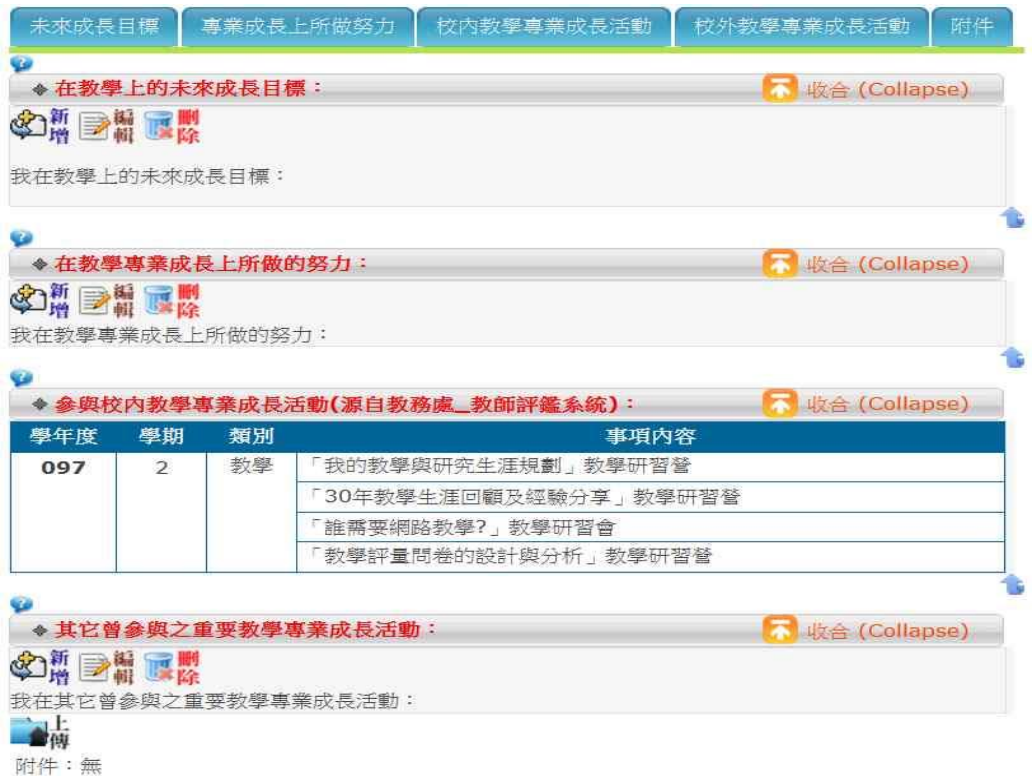

圖 3.10

#### 11. 教學實驗或課程網站:

放置教學實驗或課程網站、Blog之連結(自填);每項皆有標題、簡短說明文字、 網址…等。(如圖3.11)

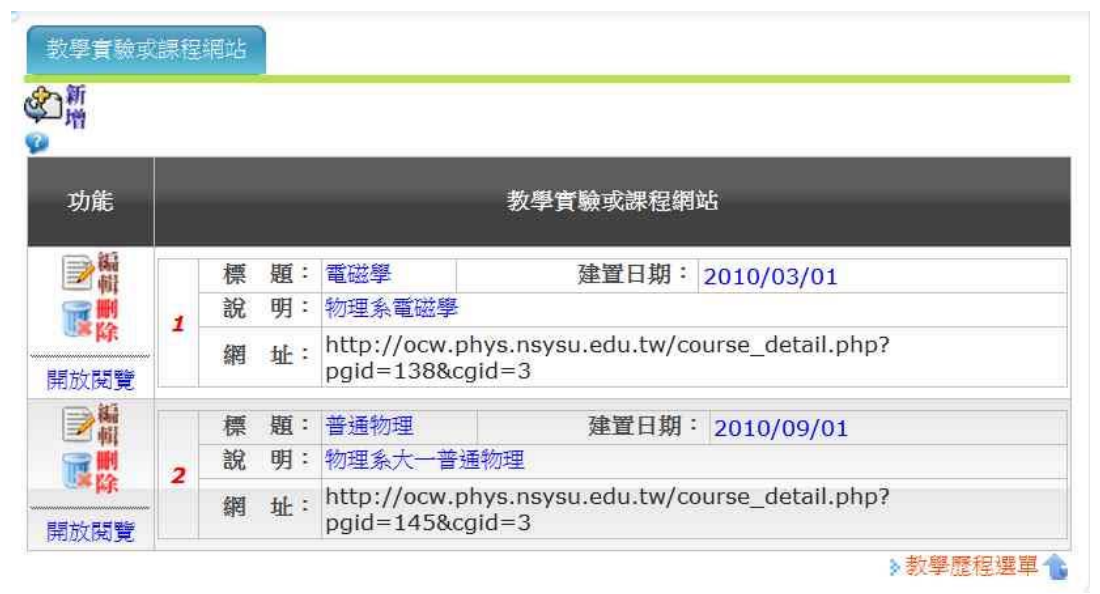

圖 3.11

12. 研究計畫與著作:

12.1 期刊論文

歷年學術著作目錄表(源自教師上傳檔案)。

EI、SCIE、SSCI、AHCI、TSSCI、其他期刊論文資料、展演及專書(源自校務概況指標 系統或自填)。(如圖3.12.1)

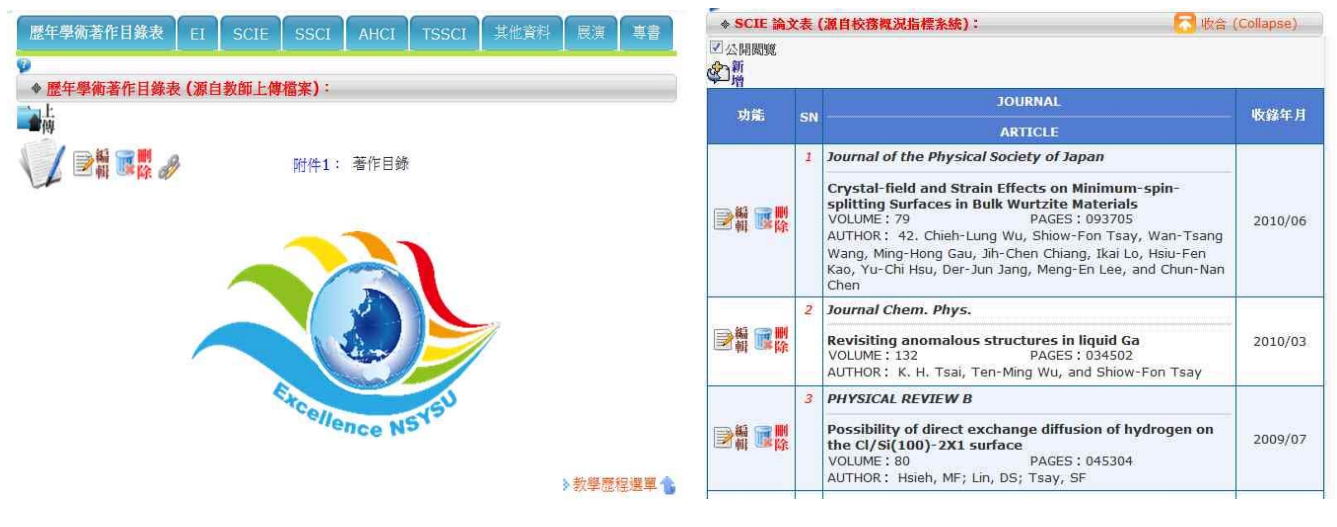

圖 3.12.1

# 12.2 學術會議論文

國內之學術會議論文、國外之學術會議論文、其他學術會議論文(源自校務概況 指標系統或自填)。(如圖3.12.2)

| 國內學術會議論文 |                | 國外學術會議論文<br>其他學術會議論文                                                                                   |         |
|----------|----------------|----------------------------------------------------------------------------------------------------|---------|
|          |                | 大 收合 (Collapse)<br>◆ 國內之學術會議論文 (源自校務概況指標系統):                                                           |         |
| ■公開閲覽    |                |                                                                                                    |         |
| 功能       | SN             | <b>Meeting</b>                                                                                         | 收錢狂 日   |
|          |                | <b>ARTICLE</b>                                                                                         |         |
|          | $\overline{1}$ | 2009物理年會                                                                                               |         |
|          |                | Growth mode and novel structure of ultra-thin KCI layers<br>on the Si(100)-2x1 surface                 | 2009/01 |
|          |                | AUTHOR: 28. Shiow-Fon Tsay, J.Y. Chung, M.-F. Hsieh, S.-S.<br>Ferng, C.-T. Lou, D.-S. Lin<br>PLACE: 國內 |         |
|          | 2              | 高速電腦中心用戶研討會                                                                                            |         |
|          |                | The atomic and electronic structures of the In adatoms on<br>the $Si(111)$ surfaces                    | 2004/10 |
|          |                | AUTHOR: Shiow-Fon Tsay<br>PLACE: 國內                                                                    |         |

圖 3.12.2

# 12.3 國科會相關計畫

國科會專題研究計畫、國科會國際合作研究計畫表、國科會產學研究計畫表(源 自校務概況指標系統或自填)。(如圖3.12.3)

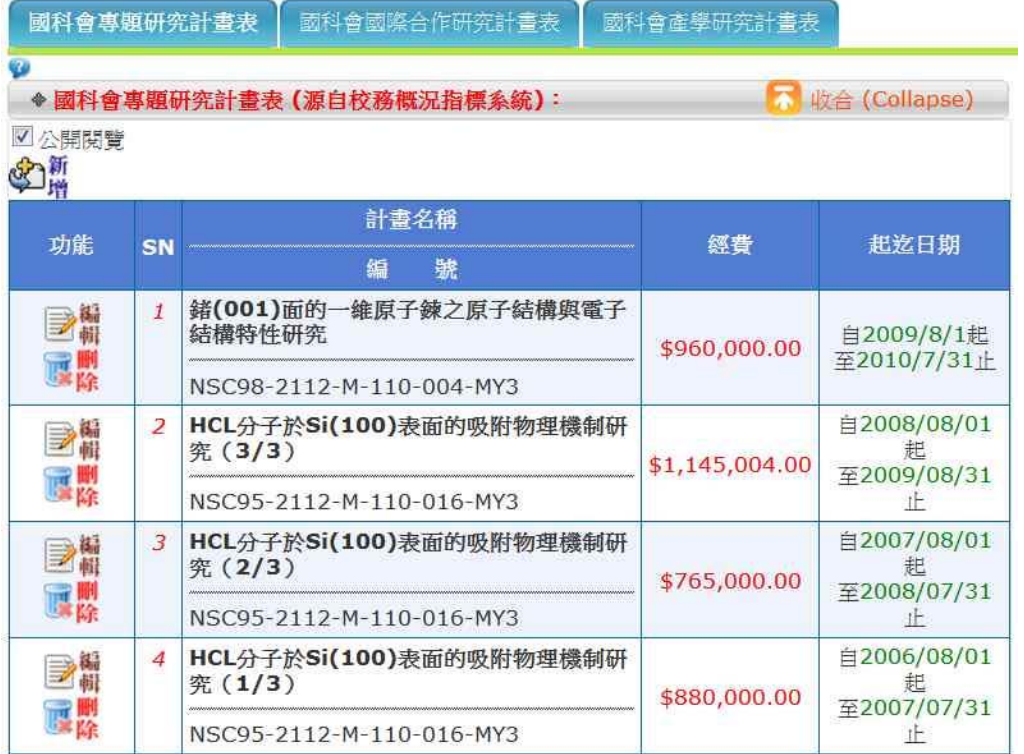

圖 3.12.3

# 12.4 其他政府補助計畫

其他政府補助計畫(源自校務概況指標系統或自填)。(如圖3.12.4)

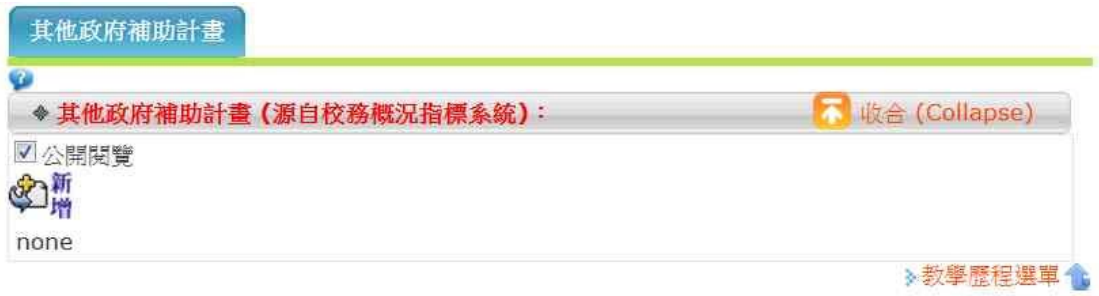

圖3.12.4

# 12.5 技術移轉資料表

技術移轉資料表(源自校務概況指標系統或自填)。(如圖3.12.5)

-17- 國立中山大學教務處教學發展中心規劃設計

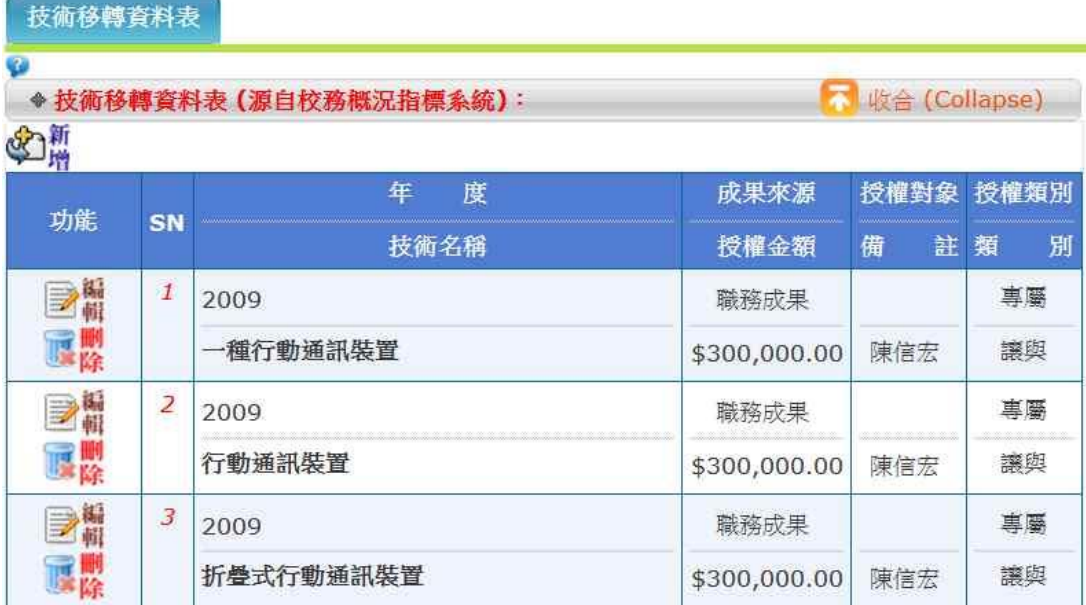

圖3.12.5

#### 12.6 專利資料表

技術移轉資料表(源自校務概況指標系統或自填)。(如圖3.12.6)

|    |                     | ◆ 專利資料表 (源自校務概況指標系統):                       |            |            | 本 收合 (Collapse) |
|----|---------------------|---------------------------------------------|------------|------------|-----------------|
|    |                     | 領證年度 / 專利類型                                 | 成果來源       | 申請日期       | 領證日期            |
| 功能 | SN                  | 專利名稱                                        | 家<br>國     | 申請案號       | 專利字號            |
| BH | $\mathcal{I}% _{0}$ | 2010 / 發明                                   | <b>NSC</b> | 2000/3/9   | 2004/8/6        |
| 昼除 |                     | 一種雙饋入雙頻天線/A Dual-<br>feed Dual-band Antenna | 中華民國       | 95147003   | 領證中             |
| ■編 | $\overline{z}$      | 2010 / 發明                                   | <b>NSC</b> | 2000/03/08 | 2004/08/05      |
| 展開 |                     | 一種雙頻槽孔天線/A dual-<br>band slot antenna       | 中華民國       | 95139714   | 領證中             |
| ■編 | 3                   | 2009 / 新型                                   | 建教合作       | 2000/03/22 | 2004/08/19      |
| 鳳麟 |                     | 一種雙頹雙天線                                     | 中華民國       | 98210709   | M370846         |

圖 3.12.6

13. 導師工作:

13.1 導師理念與輔導方法:說明導師理念與輔導方法(自填);可上傳附件/參考連結。

13.2 導師瀏覽當學年度學生學習歷程:呈現擔任導師班級、學生數...等(源自學務處); 呈現當學年度班級學生名單,並可瀏覽當學年度學生學習歷程(源自圖資處);呈現 期初、期中預警圖示(源自教務處)。(如圖 3.13.2)

-18- 國立中山大學教務處教學發展中心規劃設計

|                   |                            |                     |         |    | 附件                                          |           |                 |     |
|-------------------|----------------------------|---------------------|---------|----|---------------------------------------------|-----------|-----------------|-----|
|                   |                            |                     |         |    |                                             |           |                 |     |
| ◆ 導師理念與輔導方法:      |                            |                     |         |    |                                             |           | (Collapse)      |     |
|                   |                            |                     |         |    |                                             |           |                 |     |
|                   | ◆導師(源自學務處、教務處)瀏覽當學期學生學習歷程: |                     |         |    |                                             |           | 不 收合 (Collapse) |     |
| √公開関覧             | 期初預警:學士班學生學期成績曾有二分之一不及格紀錄者 |                     |         |    |                                             |           |                 |     |
|                   | 學期                         |                     |         |    | 期中預警:學士班學生本學期期中學習成效不佳者 (以上僅有班級導師可資閱覽)<br>班級 |           |                 | 學生數 |
| 99                |                            |                     | 雷機碩 1年級 |    |                                             |           |                 |     |
|                   | $\overline{2}$             | 序                   | 學號      | 姓名 | 日前狀態                                        | 期初預警 期中預警 |                 |     |
|                   |                            | 1.                  |         |    | 在校                                          |           |                 |     |
| 學生預警告示圖樣:●<br>學年度 |                            | $\overline{2}$<br>3 |         |    | 在校<br>在校                                    |           |                 | 4名  |

圖 3.13.2

# 13.3 Student Evaluation on Learning and LiFe Scale 學生學習與生活檢核分析

13.3.1 新生入學量表分析結果

13.3.2 入學一年後量表分析結果

13.3.3 99 學年度兩年量表分析結果(如圖 3.13.3)

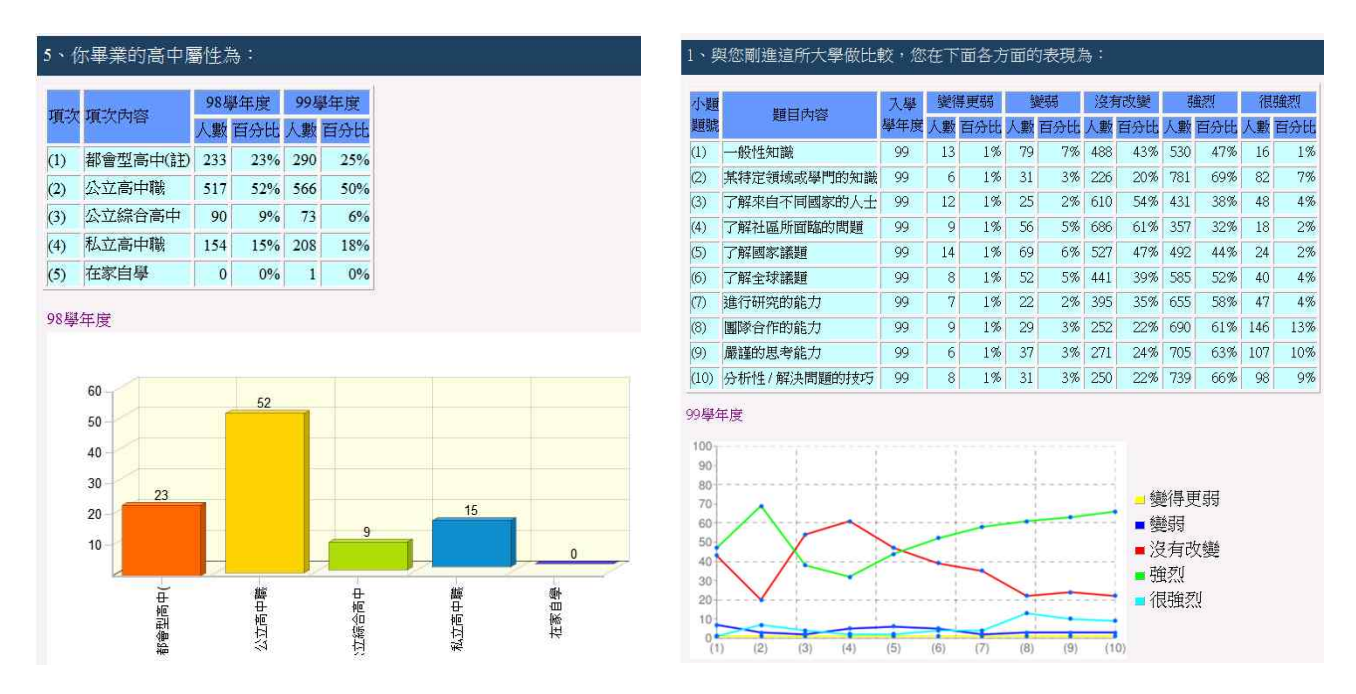

圖 3.13.3

# 14. 專業服務:

呈現專業服務相關工作(源自教師評鑑系統)

- 14.1 一般服務
- 14.2 系所服務
- 14.3 招生考試服務
- 14.4 其他服務
- 14.5 支援服務(如圖 3.14.5)

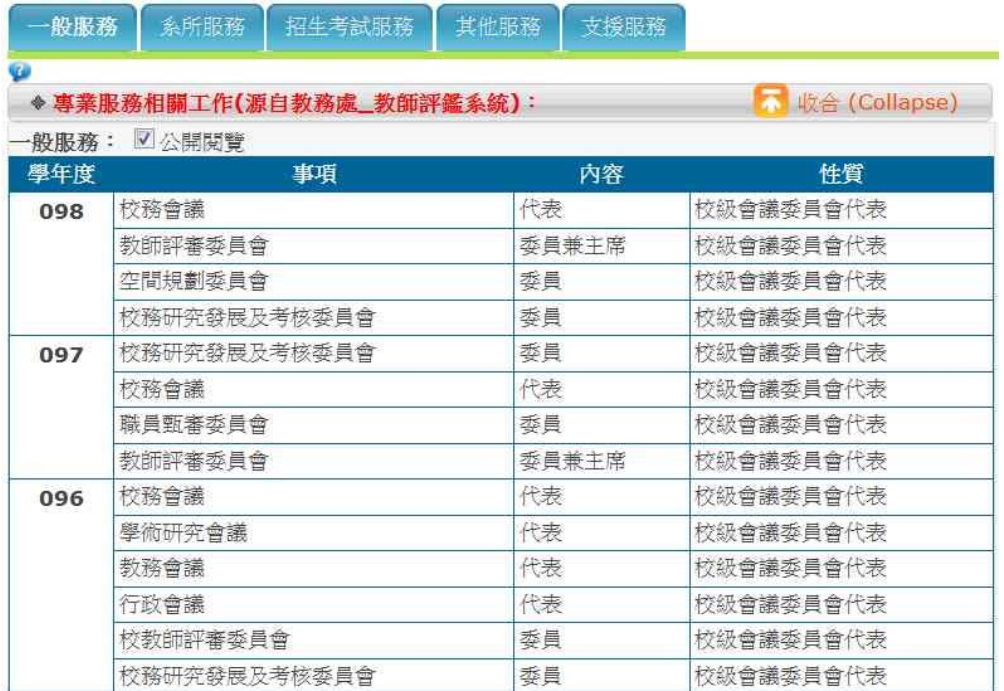

# 圖 3.14.5

# 15. 得獎榮譽:

呈現得獎榮譽紀錄(源自教師評鑑系統或自填)

- 15.1 教學類
- 15.2 研究類
- 15.3 輔導及服務類
- 15.4 其他類 (自填) (如圖 3.15.4)

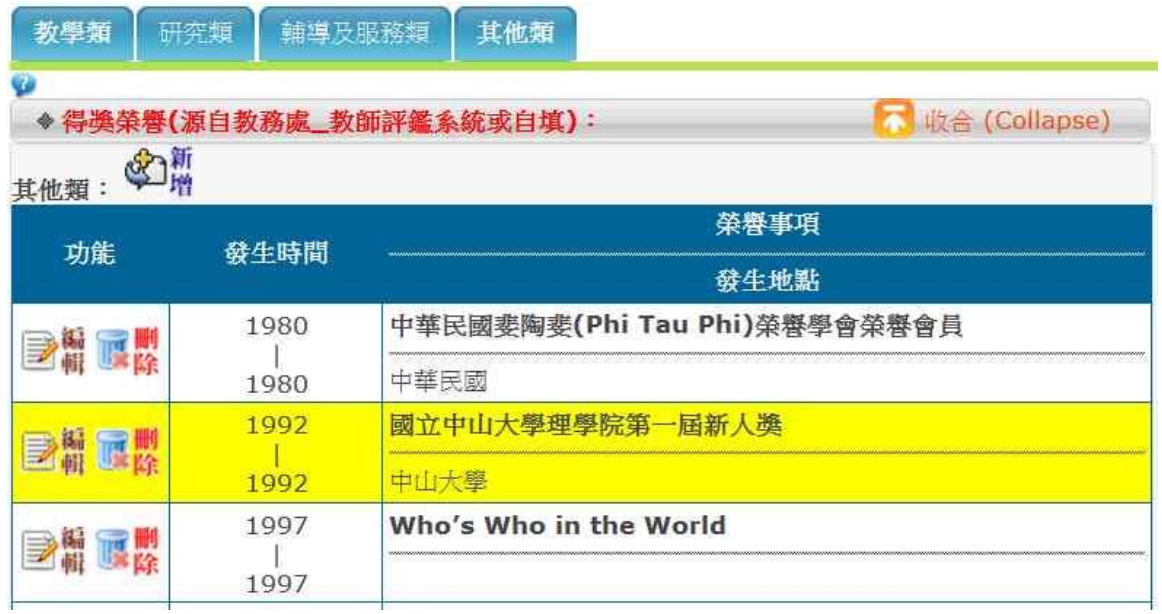

圖 3.15.4

# 16. 重要附件:係將上述各項教學項目上傳附件,整合於此網頁中條列呈現。(如圖 3.16)

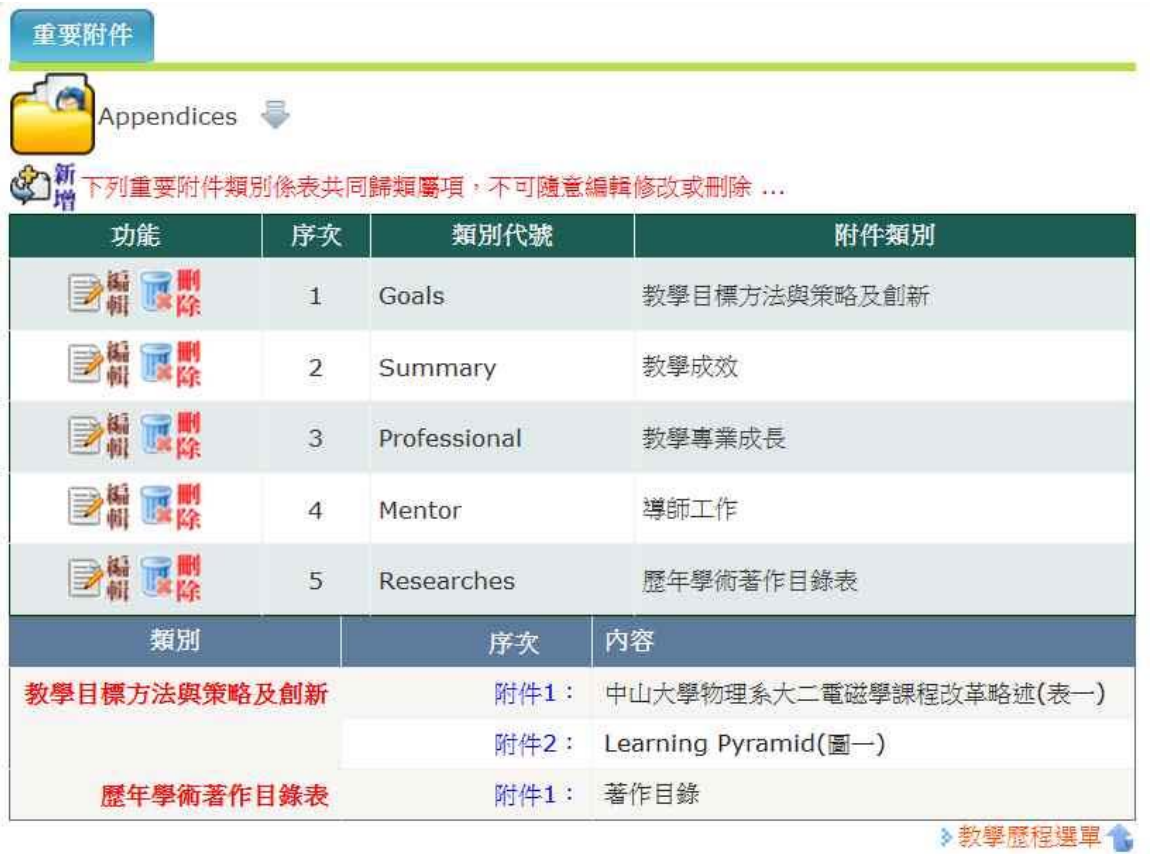

圖 3.16

17. 更新紀錄:係將上述各項教學項目增、刪、修更新作業,留存記錄以備查核。(如圖 3.17)

-21- 國立中山大學教務處教學發展中心規劃設計

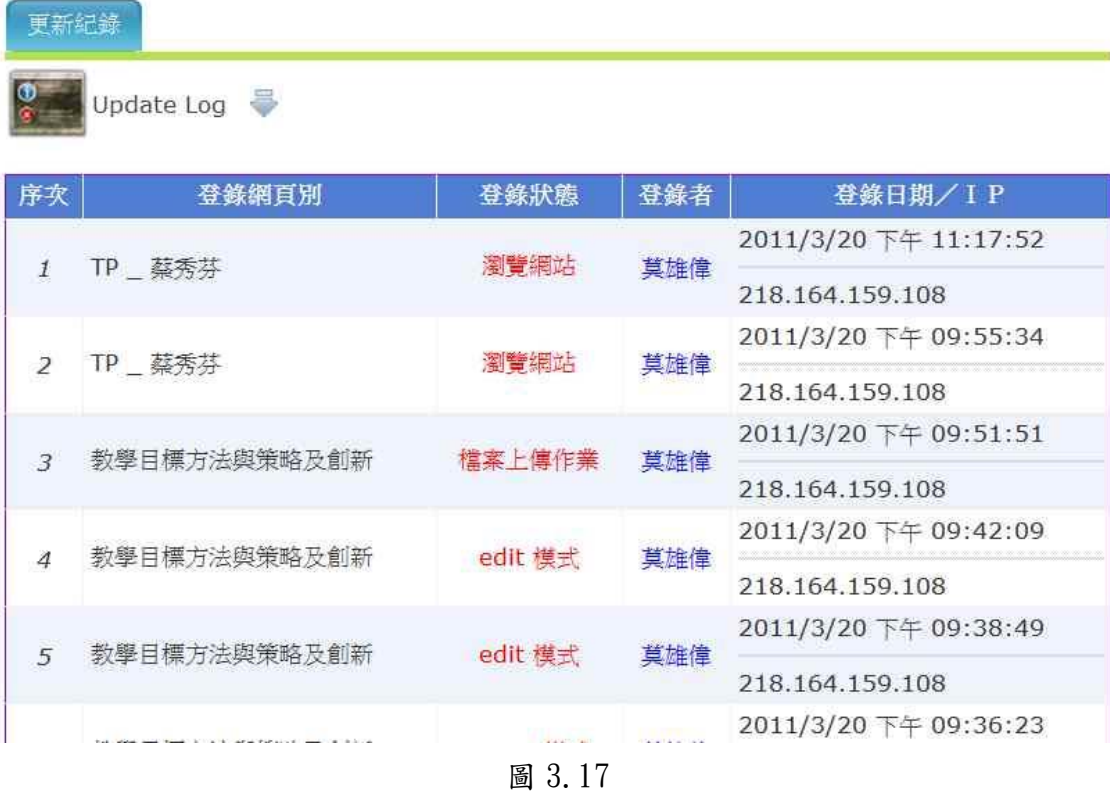

#### 18. 教學歷程檔案下載:

# 18.1 學經歷: 本校擔任一、二級單位主管經歷 學經歷

#### 18.2 研究計畫與著作:

18.2.1 期刊論文:EI SCIE SSCI AHCI TSSCI OTHER 18.2.2 術會議論文:國內 國外 其他 18.2.3 國科會相關計畫:國科會專題研究 國際合作研究 產學研究計畫表 18.2.4 其他政府補助計畫:政府補助計畫 18.2.5 技術移轉資料表:技術移轉資料表 18.2.6 專利資料表:專利資料表 以上可自由挑選轉換成網頁型態或 MS-Word 電子檔案格式下載。(如圖 3.18.2)

教學歷程檔案下載 Download 系所:物理學系 對語: 基秀芬 教授 學經歷 」  $\cdots$   $\bullet$   $\blacksquare$ 學經歷: □本校擔任一、二級單位主管經歷 □學經歷  $SCIE$ : 1. 42. Chick-Lung Wu, Shiow-Fon Tsay, Wan-Tsang Wang, Ming-Hong Gau, Jih-Chen Chiang, Ikai Lo, Hsin-Fen Kao, Yu-Chi Hsu, Der-Jun Jang, Meng-<br>En Lee, and Chun-Nan Chen, 2010, "Crystal-field and Strain Effects on Minimum-spi 研究計畫與著作!  $\mathbb{Z}$  . **Friday**  $\overline{\mathbb{H}}$  $\overline{E}$  $\cdots$   $\bullet$   $\blacksquare$ 期刊論文: EI SCIE SSCI AHCI TSSCI OTHER 2. K. H. Tsai, Ten-Ming Wu, and Shiow-Fon Tsay, 2010. "Revisiting anomalous structures in limid Ga". Journal Chem. Phys. 132, 034502 3. Hsieh, MF; Lin, DS; Tsay, SF, 2009, "Possibility of direct exchange diffusion of hydrogen on the CUSi(100)-2X1 surface", PHYSICAL REVIEW B, 80, □國内□國外□其他  $\cdots$   $\bullet$   $\bullet$ 學術會議論文: 045304 4. Tsay, SF; Lin, DS, 2009, "Atomic and electronic structures of thin NaCl films grown on a Ge(001) surface", SURFACE SCIENCE, 603, 2102-2107 □國科會專題研 □國際合作研 □產學研究計畫  $\cdots$  )  $\mathbf{O}$   $\mathbf{E}$ 國科會相關計畫: 5. Shlow-Fon Tsay, J.Y. Chung, M.-F. Hsieh, S.-S. Ferng, C.-T. Lou, D.-S. Lin, 2009, "Growth mode and novel structure of ultra-thin KCl layers on the Si (100)-2 x 1 surface", SURFACE SCIENCE, 603, 419-424 究 究 表 其他政府補助計  $\cdots$  )  $\odot$   $\blacksquare$ 6. Res, CY; Tsay, SF; Channg, FC, 2007, "First-principles study of the atomic and electronic structure of the Si(111)-(5x2)-Au surface reco<br>PHYSICAL REVIEW B, 76, 075414 ■政府補助計畫 書: . Wang, WI; Wu, CL; Tsay, SF; Gau, MH; Lo, I; Kao, HF; Jang, DJ; Chiang, JC; Lee, ME; Chang, YC; Chen, CN; Hsueb, HC, 2007, "Dresselhuss<br>effect in bulk wurtzie materials", APPLIED PHYSICS LETTERS, 91, 082110  $\cdots$   $\bullet$   $\Box$ 技術移轉資料表: 回技術移轉資料表 8. Hsieh, MF; Chung, JY; Lin, DS; Tsay, SF, 2007, "Correlation of reaction sites during the chlorine extraction by hydrogen atom from CUSi(100)-2X1",<br>JOURNAL OF CHEMICAL PHYSICS, 127, 034708  $\cdots$   $\bullet$   $\bullet$ 專利資料表: ■專利資料表 9. K. H. Tsal, Ten-Ming Wa, and Shlow-Fox Tsay, T. J. Yang, 2007, "Dynamic structure factor of liquid Ga close to the melting point: spectral linewidth at high momentum transfer", *AOURNAL OF PHYSICS-CONDENSED MATTER*, 19, →教學歷程選單 + 10. Ten-Ming Wu, S. L. Chang and Shlow-Fon Tsay, K. H. Tsai, 2006, "Simulations for the time evolution of instantaneous resonant modes: Creation, and mode exchange" *IOURNAL OF NON-CRYSTALINE SOLUS* <br/>  $\frac{1}{2}$  ( $\frac{1}{$ 

# 圖 3.18.2

# 四、系統資料維護

1. 院系所授權碼 (如圖 4.1)

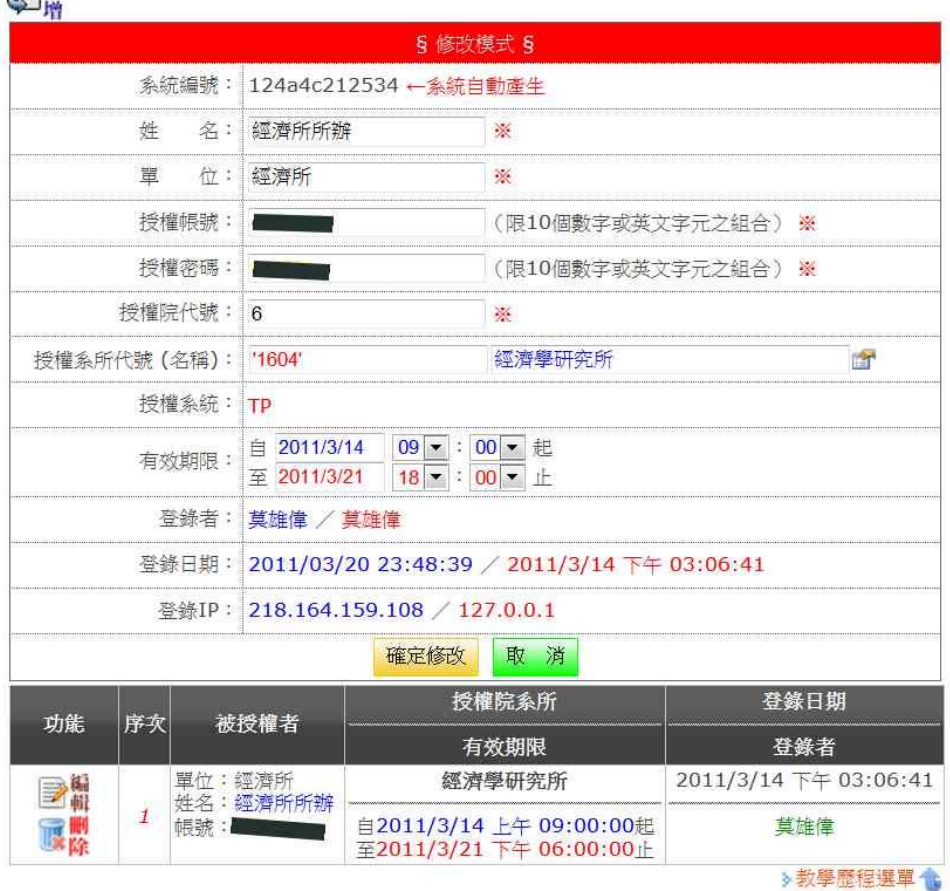

命新

圖 4.1

-23- 國立中山大學教務處教學發展中心規劃設計

2. 個人授權碼 (如圖 4.2)

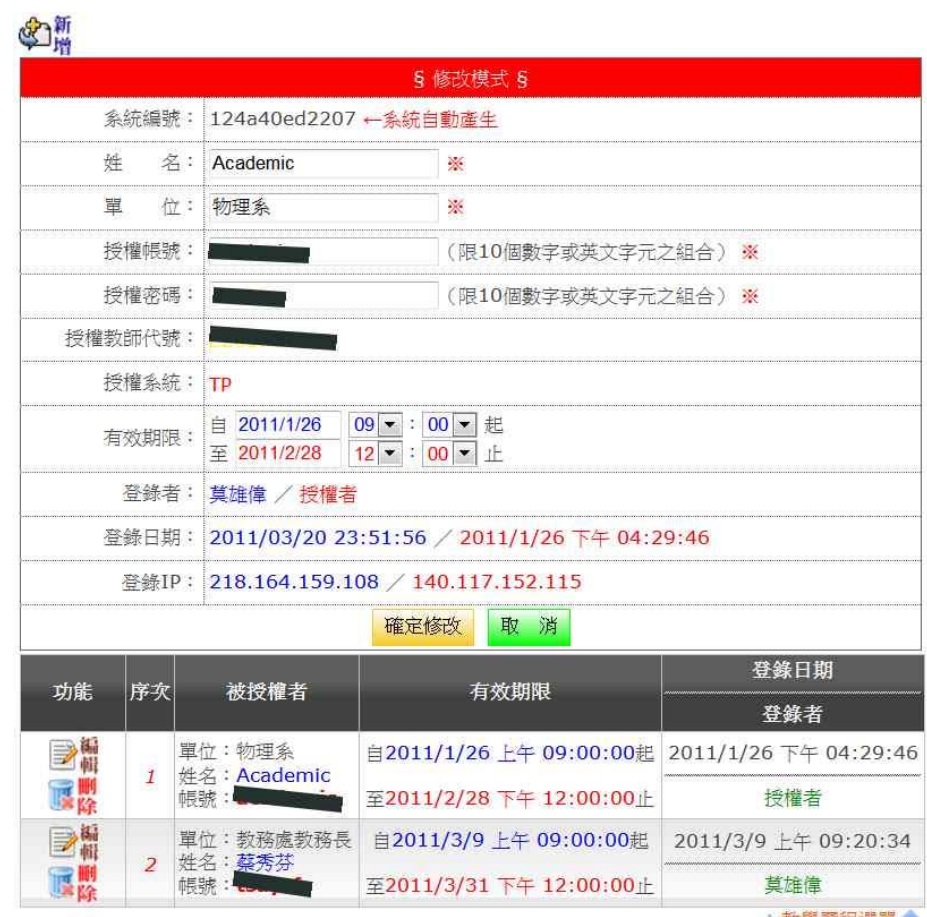

圖 4.2

3. 擔任一、二級單位主管經歷 (如圖 4.3)

| 功能         | 序次             | 學年度學期                   | 職務名稱   | 登錄者                 |
|------------|----------------|-------------------------|--------|---------------------|
|            |                | 兼職日期                    | 說<br>明 | 登錄日期                |
| ■ 鳳凰       | $\mathbf{1}$   | 099學年度 第2學期             | 教務長    | 莫雄偉                 |
|            |                | $2011/2/1$ <sup>~</sup> | 教務長    | 2011/02/14 15:21:49 |
| ■ ■ ■除     | $\overline{a}$ | 099學年度 第1學期             | 教務長    | 授權者                 |
|            |                | $2010/8/1$ ~            | 教務長    | 2011/01/25 11:09:39 |
| ■ 属 属除     |                | 098學年度 第2學期             | 教務長    | wichen              |
|            | 3              | $2010/2/1$ ~            | 教務長    | 2010/01/27 16:04:27 |
| <b>BAG</b> | $\overline{4}$ | 098學年度 第1學期             | 教務長    | wlchen              |
|            |                | 2009/8/1~               | 教務長    | 2009/08/20 13:49:25 |
| <b>BAT</b> | 5              | 097學年度 第2學期             | 教務長    | wichen              |
|            |                | $2009/2/1$ ~            | 教務長    | 2009/02/04 12:54:40 |

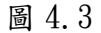

# 4. 公開閱覽項目設定 (如圖 4.4)

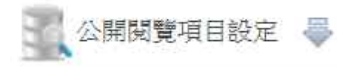

| 指定閱覽項目作業      |                        | 功能設定   |
|---------------|------------------------|--------|
| 指導論文          | $\rightarrow$          | √公開関覧  |
| 學生評價          | $\mathbf{v}$           | 口公開関覧  |
| EI 論文表        | $\mathbf{v}$           | ■公開関覽  |
| SCIE 論文表      | $\rightarrow$          | √公開関覽  |
| SSCI 論文表      | $\geq$                 | ■公開関覽  |
| AHCT          | $\boldsymbol{\lambda}$ | √公開関覽  |
| <b>TSSCI</b>  | $\rightarrow$          | √公開関覧  |
| 其他期刊論文資料      | $\gg$                  | ■公開関覽  |
| 國內之學術會議論文     | $\rightarrow$          | √公開関覽  |
| 國外之學術會議論文     | $\mathbf{p}$           | √公開閱覽  |
| 其他學術會議論文      | $\rightarrow$          | √公開関覽  |
| 國科會專題研究計畫表    | $\gg$                  | ■公開関覧  |
| 國科會國際合作研究計畫表  | $\gg$                  | √公開関覽  |
| 國科會產學研究計畫表    | $\rightarrow$          | √公開関覽  |
| 其他政府補助計畫      | $\geq$                 | √ 公開関覧 |
| 導師瀏覽當學期學生學習歷程 | $\gg$                  | √公開関覽  |
| 專業服務 ~ 一般服務   | $\gg$                  | ■公開関覽  |
| 專業服務 ~系所服務    | $\rightarrow$          | √公開関覧  |
| 專業服務 ~ 招生考試服務 | $\rightarrow$          | √公開関覧  |
| 專業服務 ~ 其他服務   | $\gg$                  | √公開関覽  |
| 專業服務 ~ 支援工作   | $\rightarrow$          | √公開関覽  |
| 得獎榮譽 ~ 教學類    | $\mathbf{p}$           | ■公開関覽  |
| 得獎榮譽 ~ 研究類    | $\geq$                 | √公開関覧  |
| 得獎榮譽 ~ 輔導及服務類 | $\gg$                  | √公開関覧  |

圖 4.4

5. 瀏覽人次日流量表 (如圖 4.5)

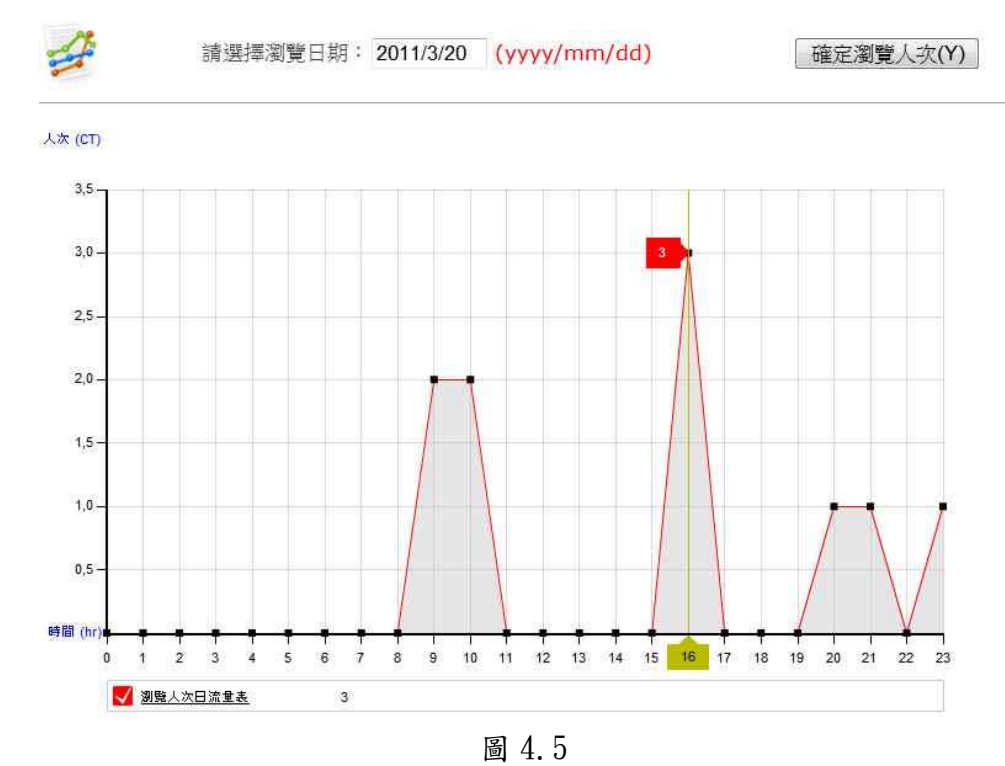

# 6. 瀏覽人次月流量表 (如圖 4.6)

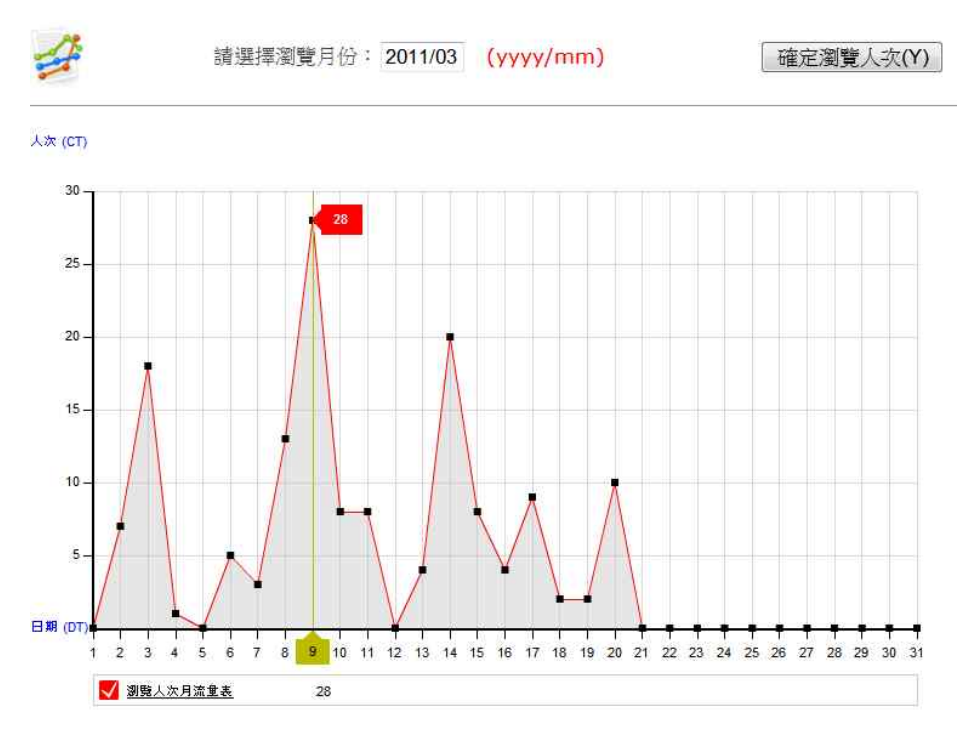

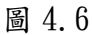

# 7. 各學院教學歷程檔案登錄情形 (如圖 4.7)

-26- 國立中山大學教務處教學發展中心規劃設計

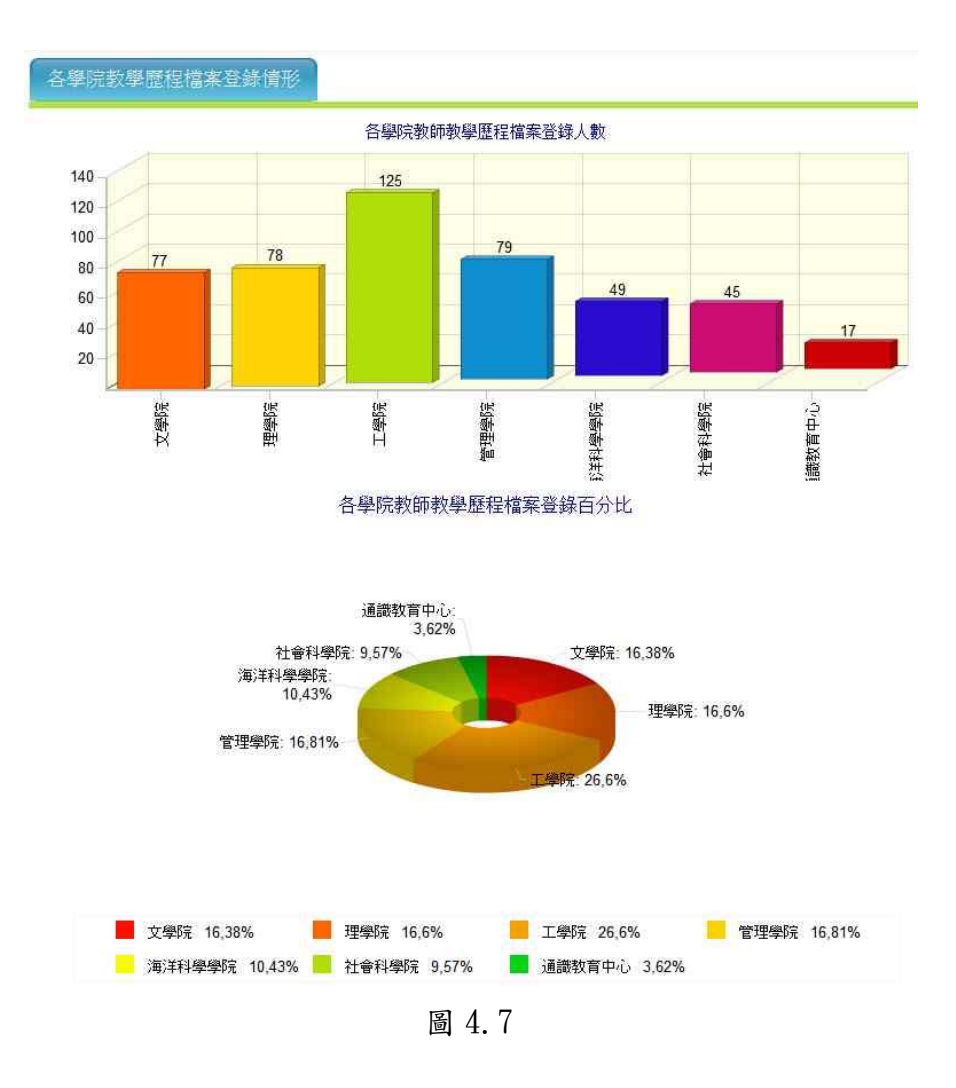

8. 照片缺漏虛擬數位化 (如圖 4.8)

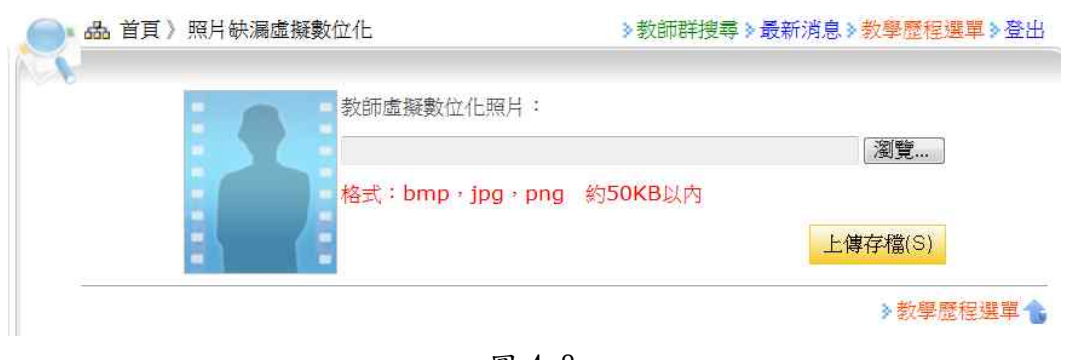

圖 4.8

9. 系統偵錯紀錄 (如圖 4.9)

| 品 首頁》 系統偵錯紀錄                                                                                                | > 教師群搜尋 > 最新消息 > 教學歷程選單 > 登出                                           |
|----------------------------------------------------------------------------------------------------|------------------------------------------------------------------------|
| ■ 系統偵錯紀錄 号                                                                                                  |                                                                        |
|                                                                                                    | 1. 20110303151045 Log.txt (0.6943359 KBytes) → (2011/3/3 下午 03:10:45)  |
| 2. 20110303152218 Log.txt (0 KBytes) → $(2011/3/3 \mp 403:22:18)$                                           |                                                                        |
| 3. 20110303152242_Log.txt (0 KBytes) → (2011/3/3 下午 03:22:42)                                               |                                                                        |
| 4. 20110304110659 Log.txt (2.167969 KBytes) → (2011/3/4 上午 11:06:59)                                        |                                                                        |
| 5. 20110308122027 Log.txt (0 KBytes) → (2011/3/8 下午 12:20:27)                                               |                                                                        |
| 6. 20110308122034 Log.txt (0 KBytes) → $(2011/3/8)$ $\overline{p}$ $\neq$ 12:20:34)                         |                                                                        |
| 7. 20110308141812 Log.txt (1.691406 KBytes) $\rightarrow$ (2011/3/8 $\overline{r}$ $\overline{r}$ 02:18:12) |                                                                        |
| 8. 20110308144120 Log.txt (1.691406 KBytes) → (2011/3/8 下午 02:41:20)                                        |                                                                        |
| 9. 20110308145230_Log.txt (1.694336 KBytes) → (2011/3/8 下午 02:52:30)                                        |                                                                        |
|                                                                                                    | 10. 20110308180136 Log.txt (0.8310547 KBytes) → (2011/3/8 下午 06:01:36) |

圖 4.9

五、附錄

# **1.** 國立中山大學歷程檔案系統(**http://ep.oaa.nsysu.edu.tw/**)

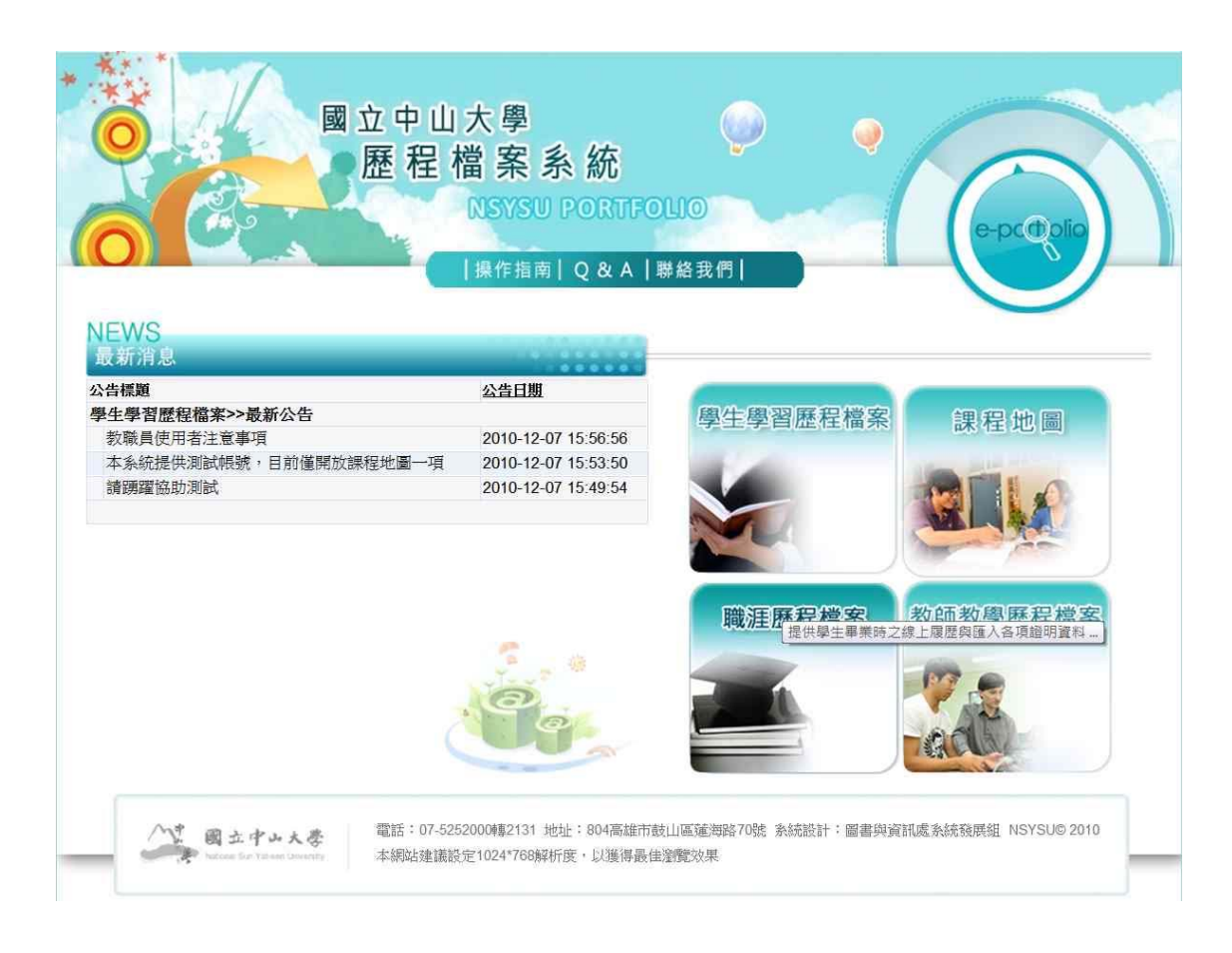

**2.** 學生學習歷程檔案系統(**http://ep.oaa.nsysu.edu.tw/Login.php?system=ep**)

-28- 國立中山大學教務處教學發展中心規劃設計

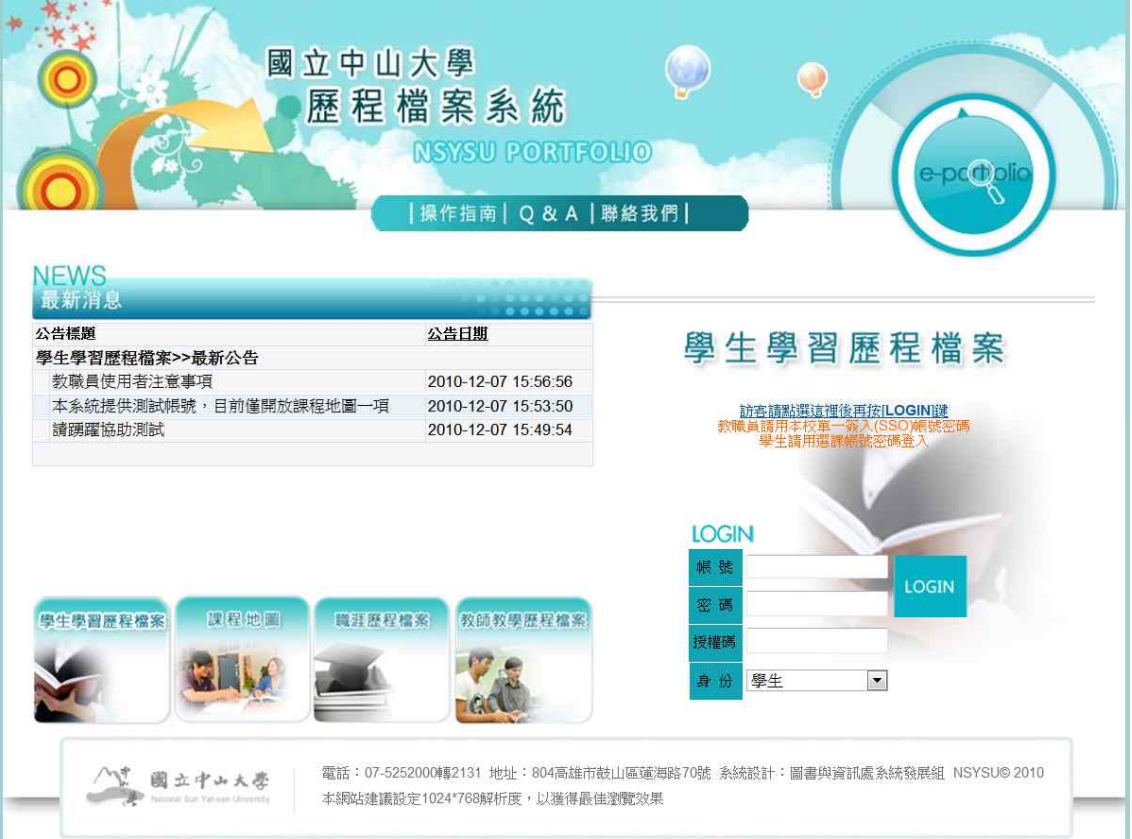

# **3.** 課程地圖(**http://ep.oaa.nsysu.edu.tw/Login.php?system=cm**)

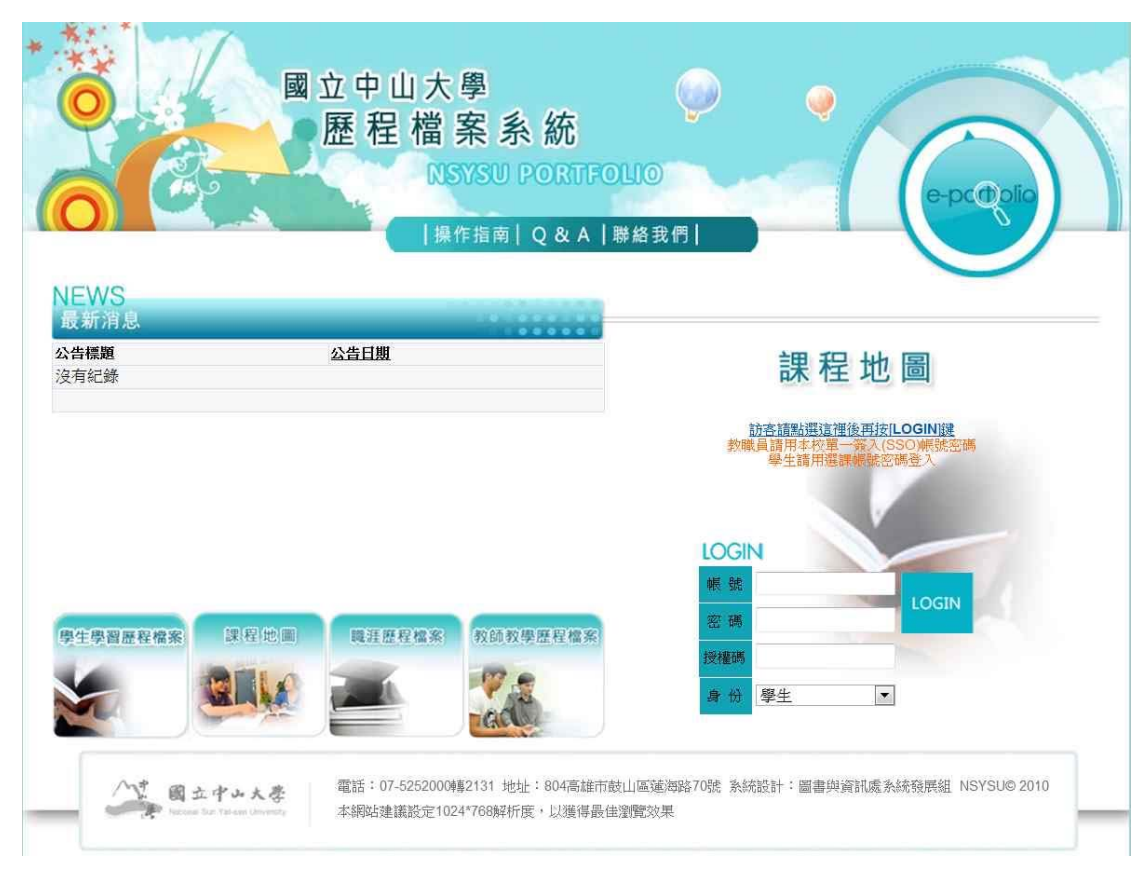

**4.** 職涯歷程檔案(**http://ep.oaa.nsysu.edu.tw/Login.php?system=cp**)

-29- 國立中山大學教務處教學發展中心規劃設計

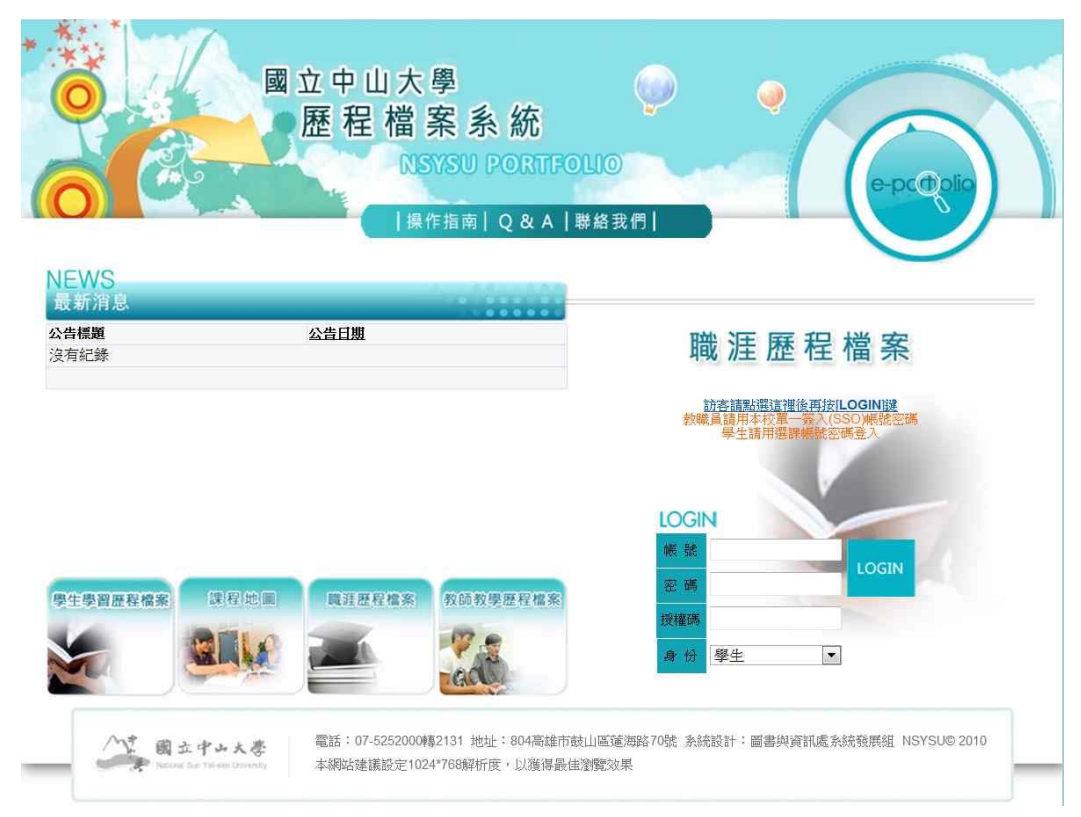

**5.** 教師教學歷程檔案(**http://www.opinion.nsysu.edu.tw/tp/**)

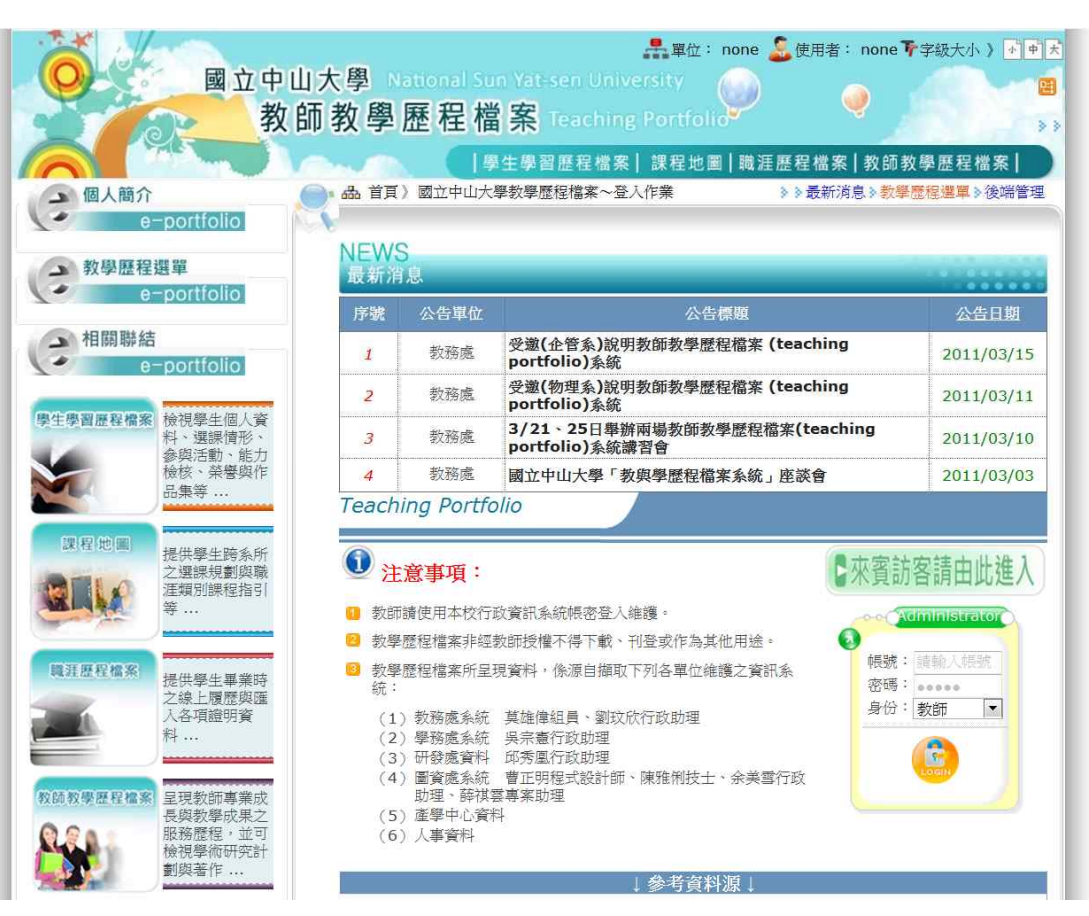